2023/11更新

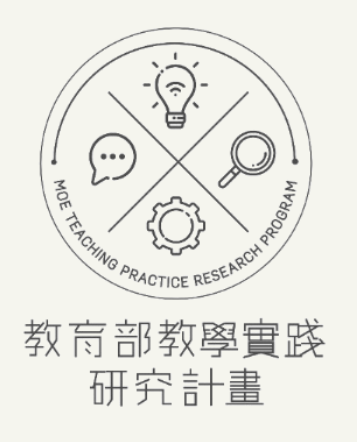

# 徵件申請操作手冊

**教師徵件階段-申請計畫、學校退件 <https://tpr.moe.edu.tw/sotl/login>**

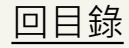

<span id="page-1-0"></span>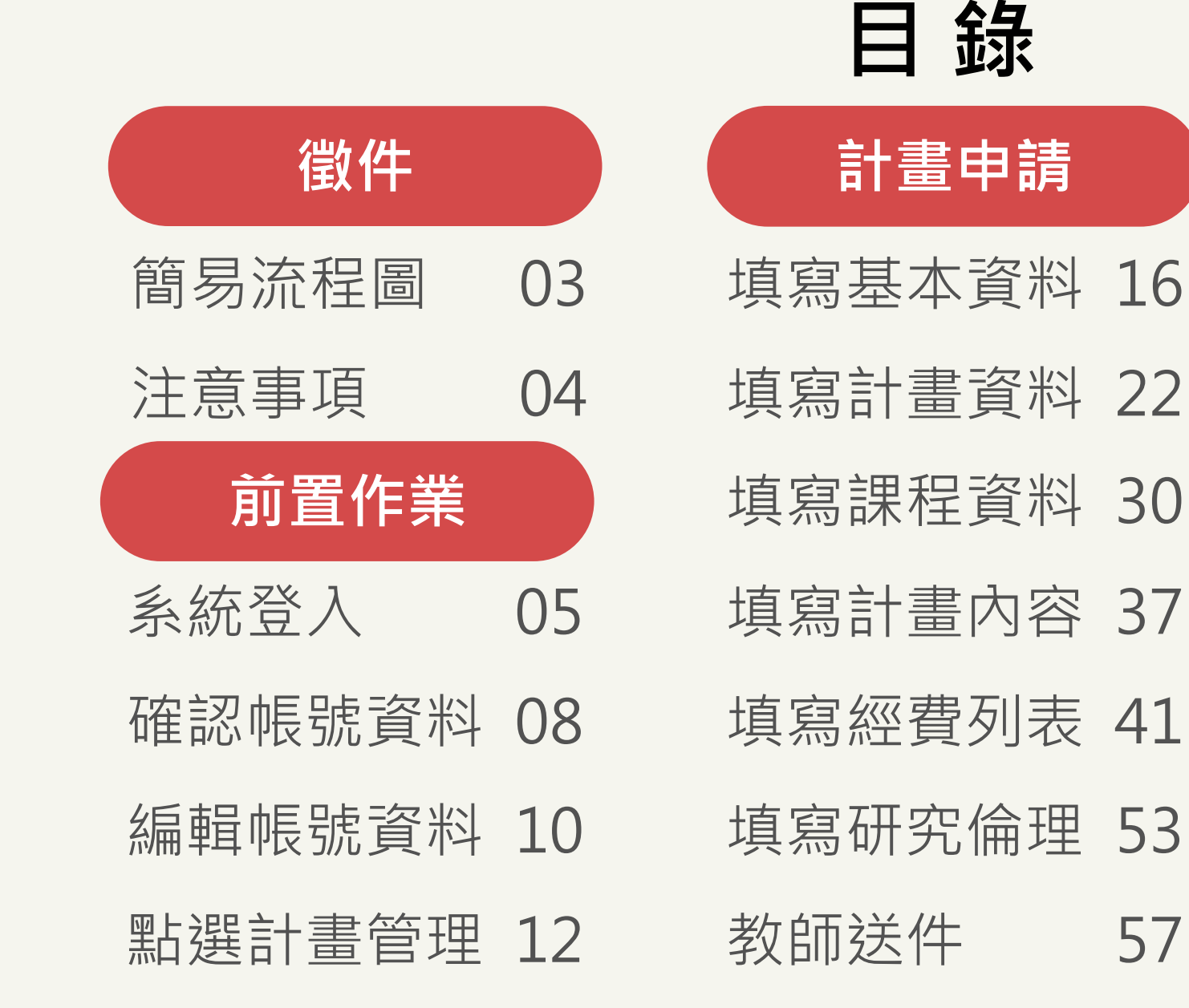

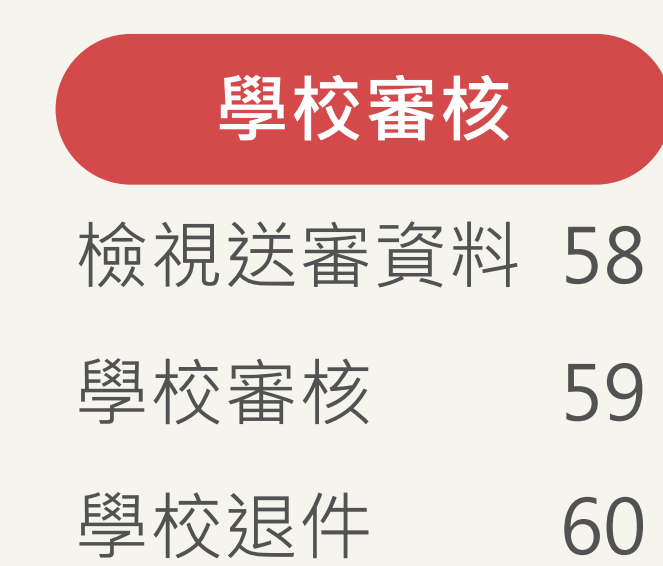

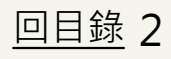

<span id="page-2-0"></span>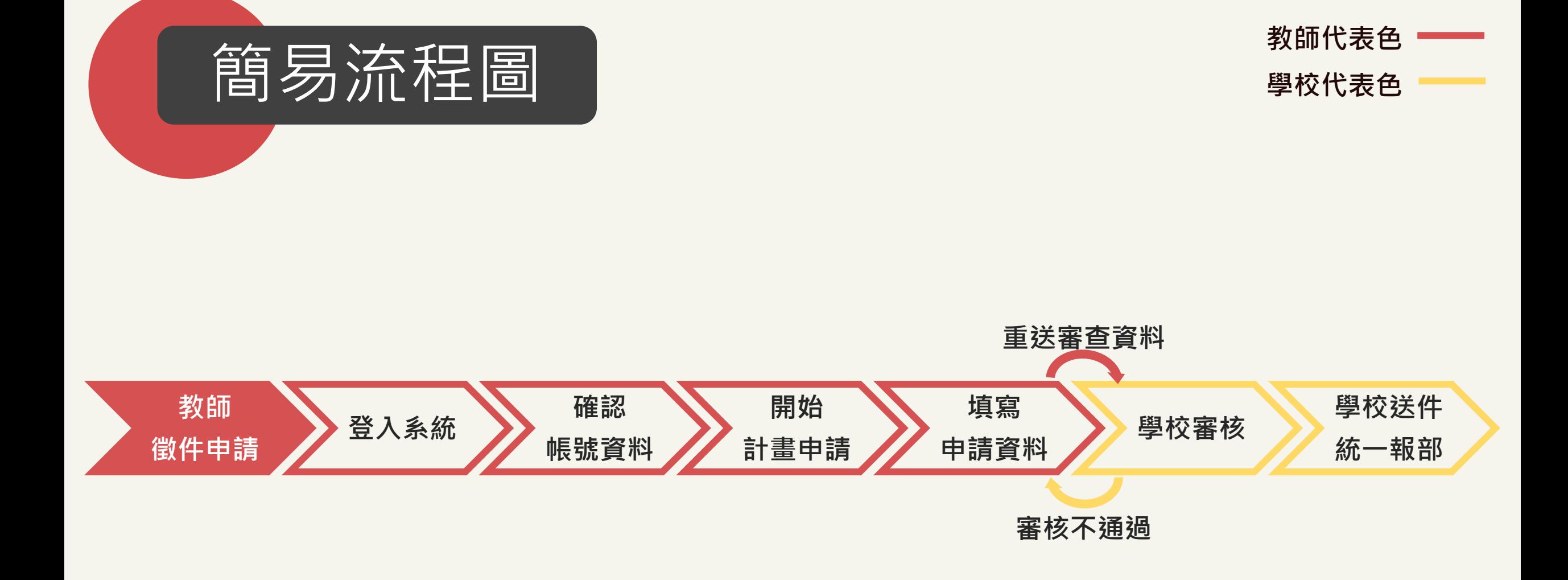

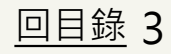

<span id="page-3-0"></span>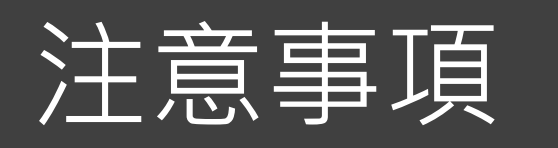

**教師代表色 學校代表色**

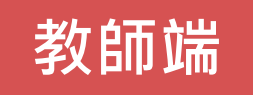

- 1.請先完成註冊。
- 2.註冊完畢後, 敬請先至「帳號資料」確認資料皆正確,再使用系統服務(申請計畫等)。
- 3.點選「計畫管理」,開始計畫申請。請務必留意學校徵件時間。

\*如有任何問題,請洽學校承辦人協助。

- \*若教師正在申請、執行、變更計畫者,則不可隨意修改學校、系所及職稱。需先完成結案,或 申請終止計畫後才能修改。
- \*如計畫不小心送出至非任職學校,請聯絡該學校退件;如計畫尚未送出,請將「已填寫之計畫 删除」後,進行變更學校申請程序。

### **學校端**

■ 1.確認教師申請計畫正確性。如資料有缺漏,請退件並註明原因。 \*每日下午1時,系統信將通知學校承辦人,有多少件計畫徵件資料待審核。

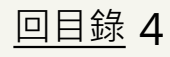

<span id="page-4-0"></span>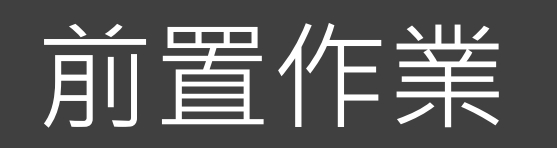

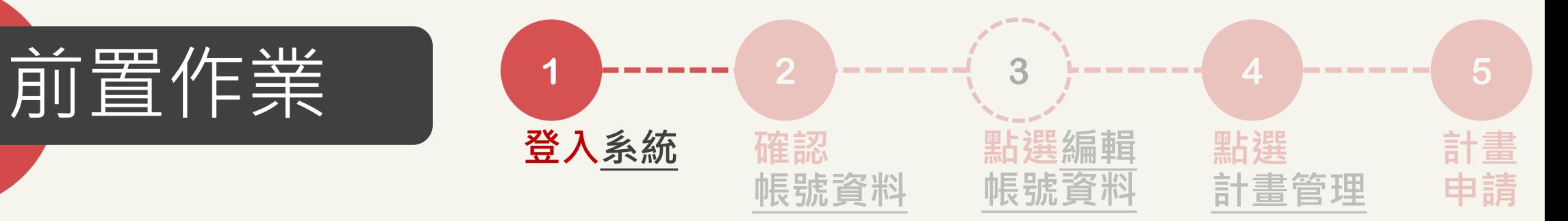

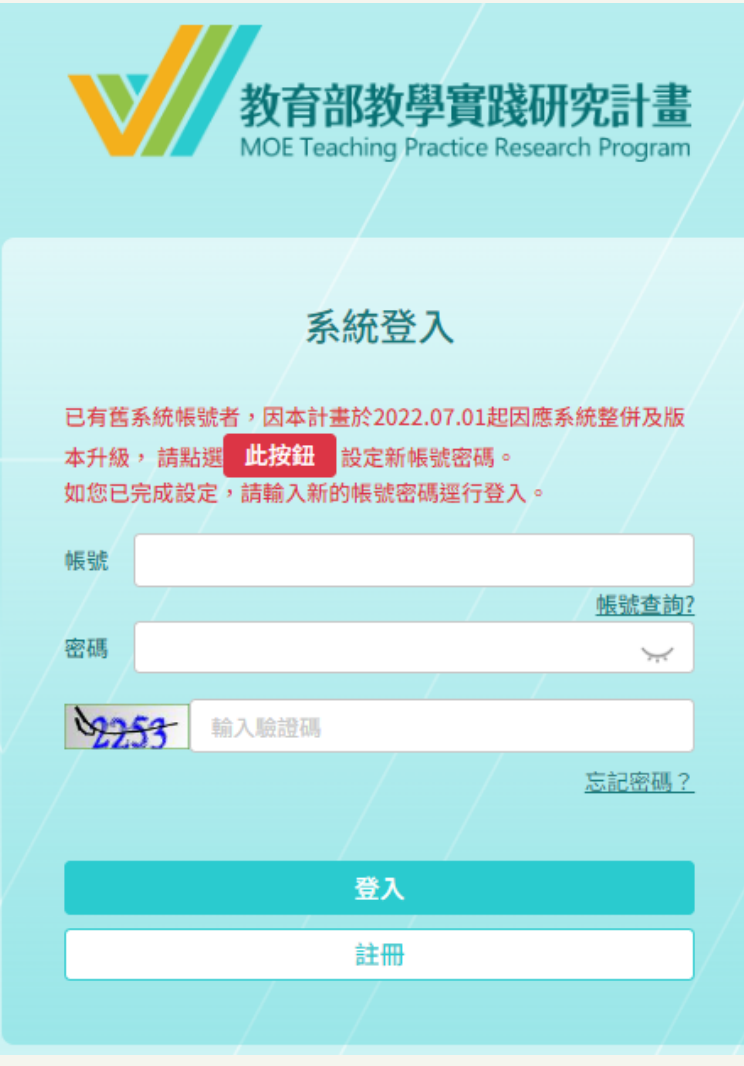

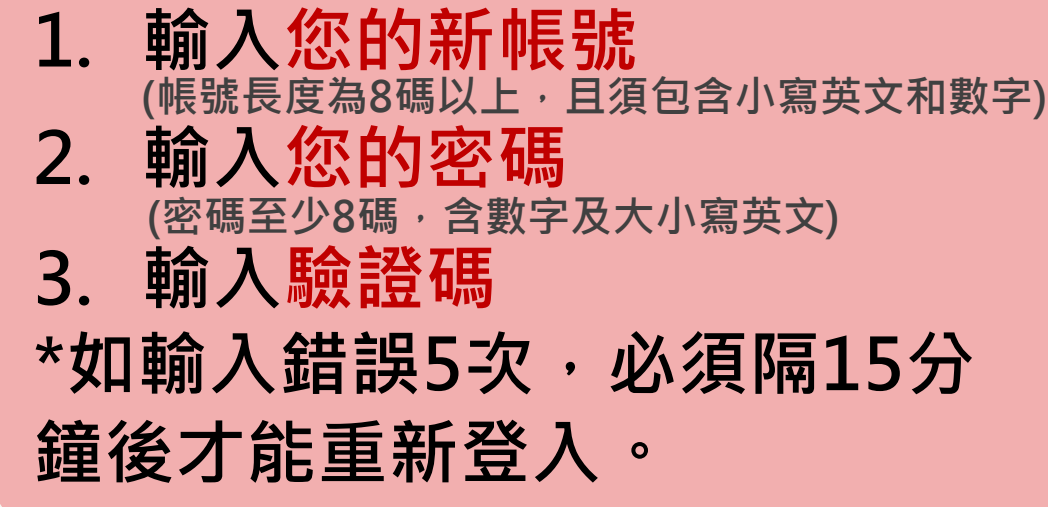

### 您已連續五次密碼輸入錯誤,請於15分鐘後重試

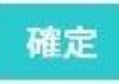

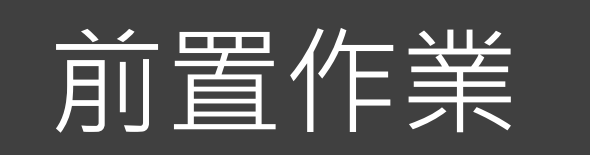

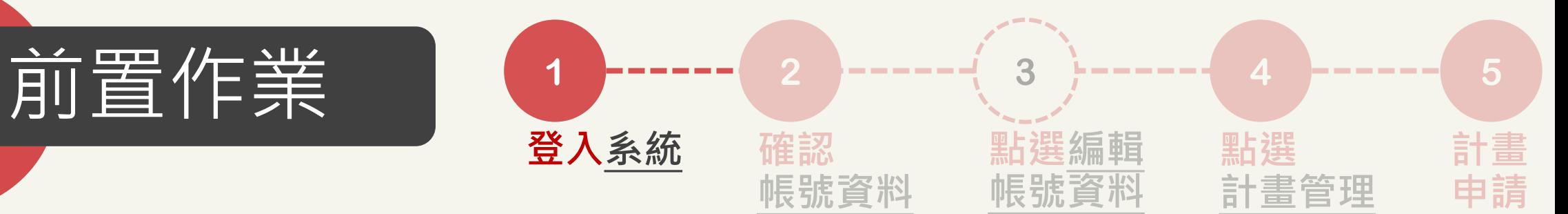

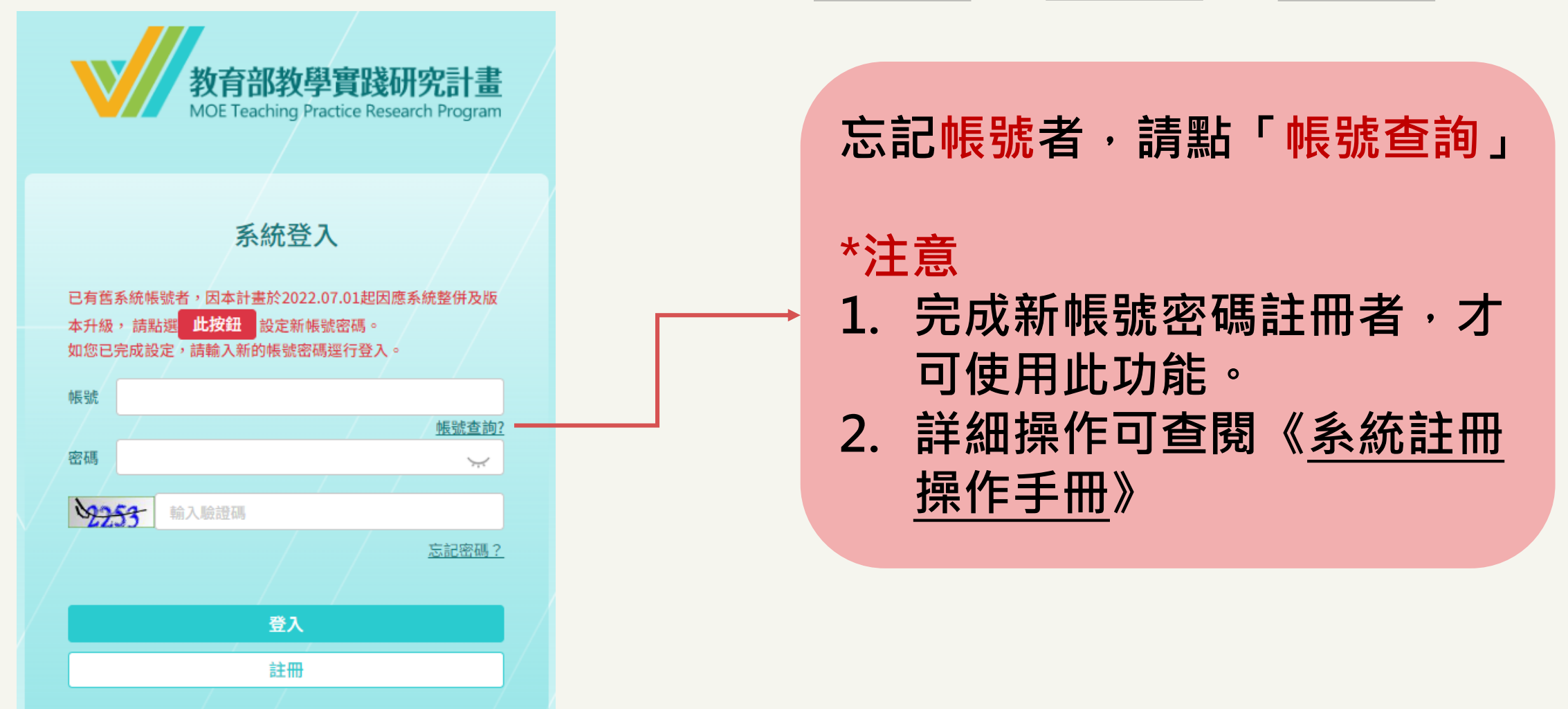

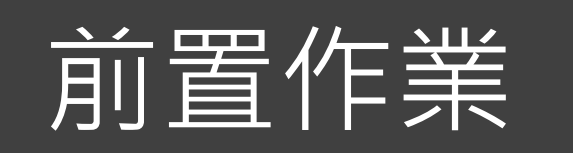

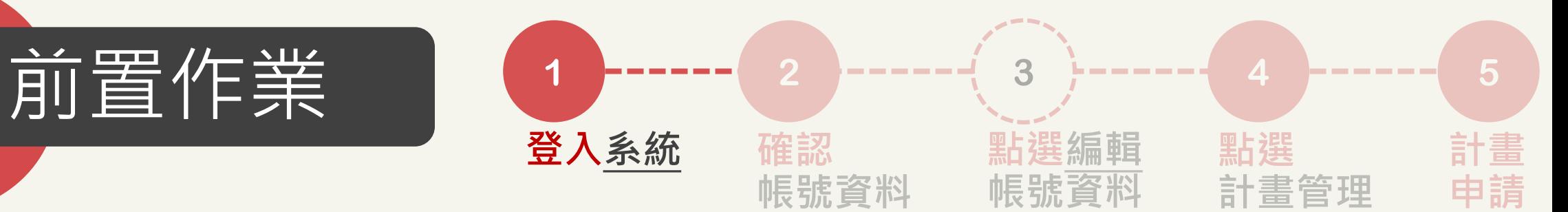

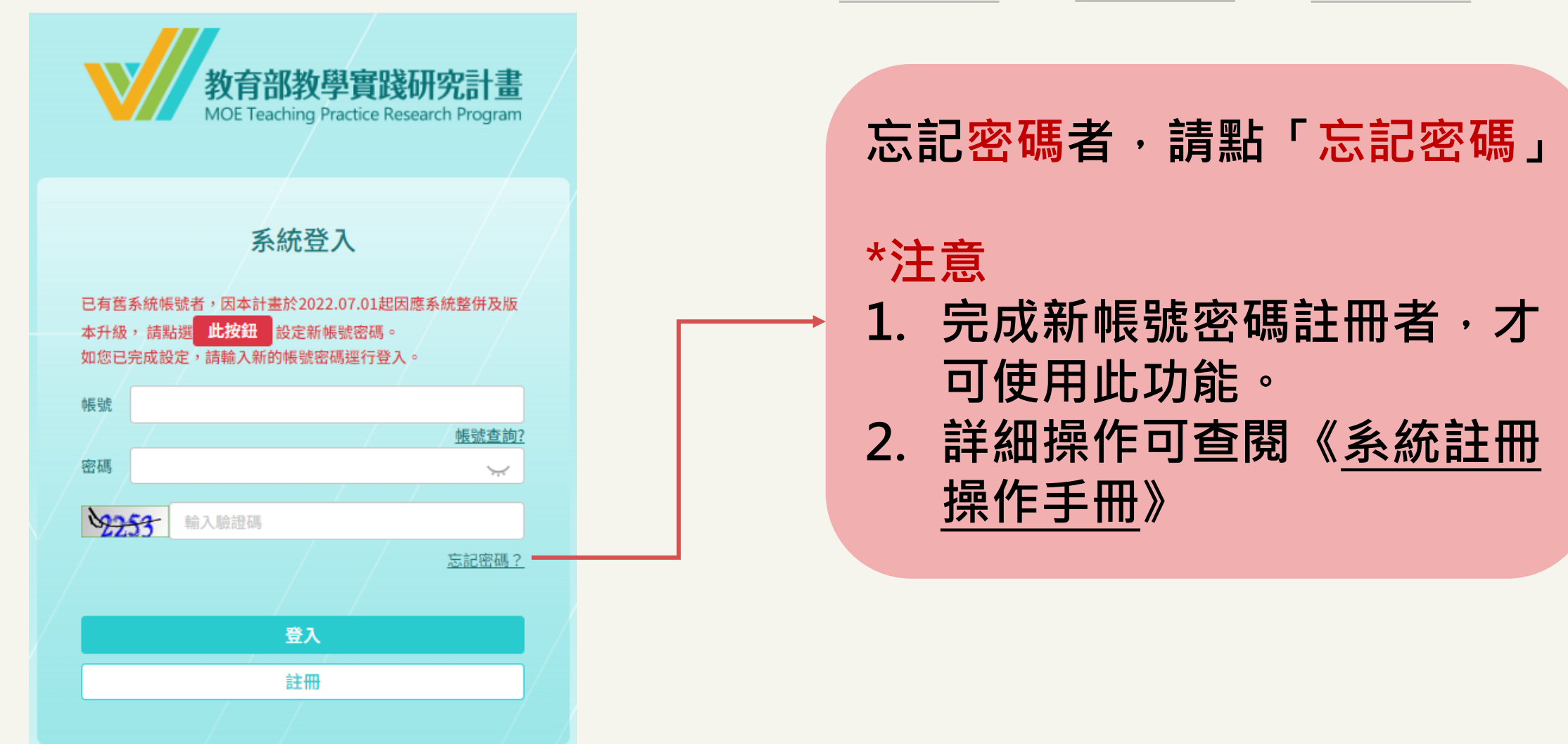

<span id="page-7-0"></span>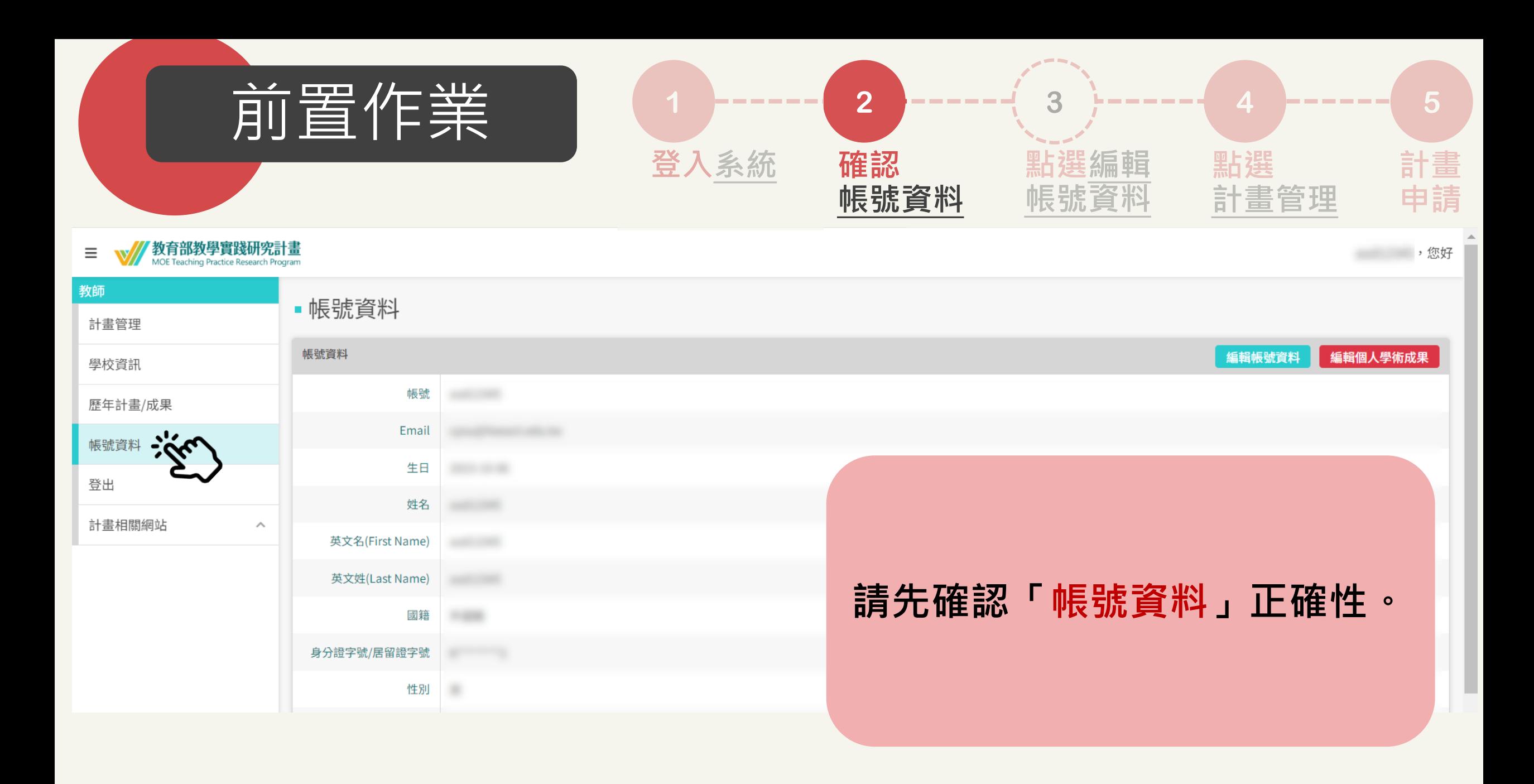

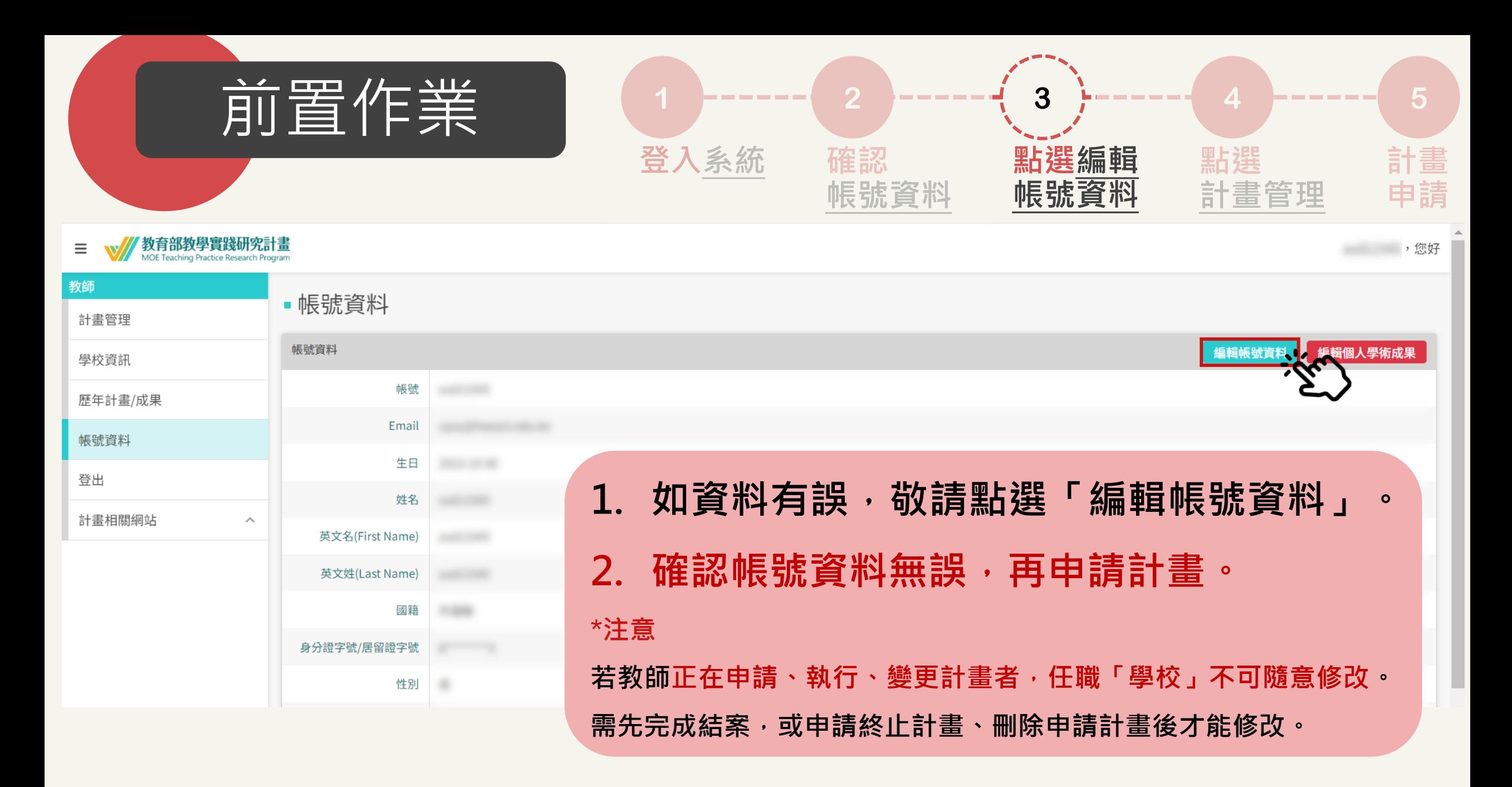

<span id="page-9-0"></span>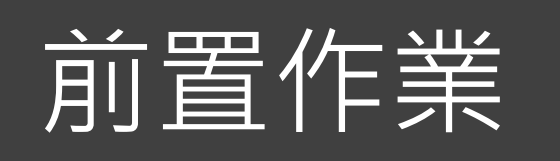

 $\overline{\phantom{a}}$ 

 $\searrow$ 

 $\blacksquare$ 

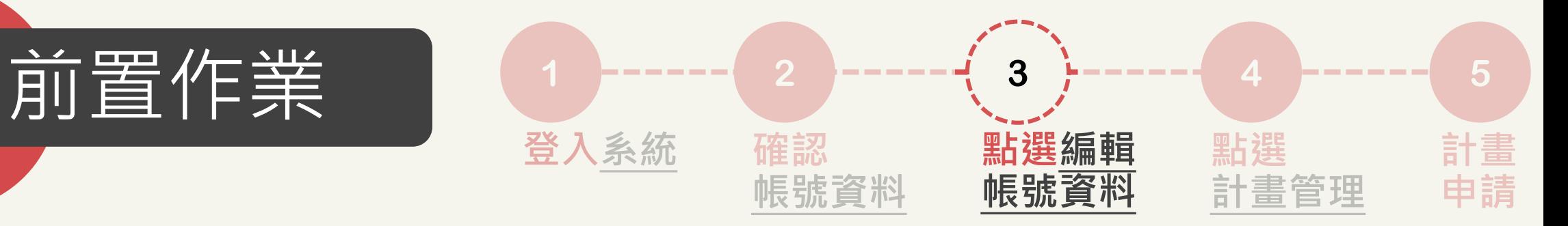

### • 編輯帳號資料 \*帳號 修改新密碼 如欲修改現有密碼,請在此 欄位輸入新設密碼 請再次輸入密碼 生日 \*姓名 英文名(First Name) 英文姓(Last Name) \*國籍 \*身分證字號/居留證字號 \*性別  $-$ \*Email

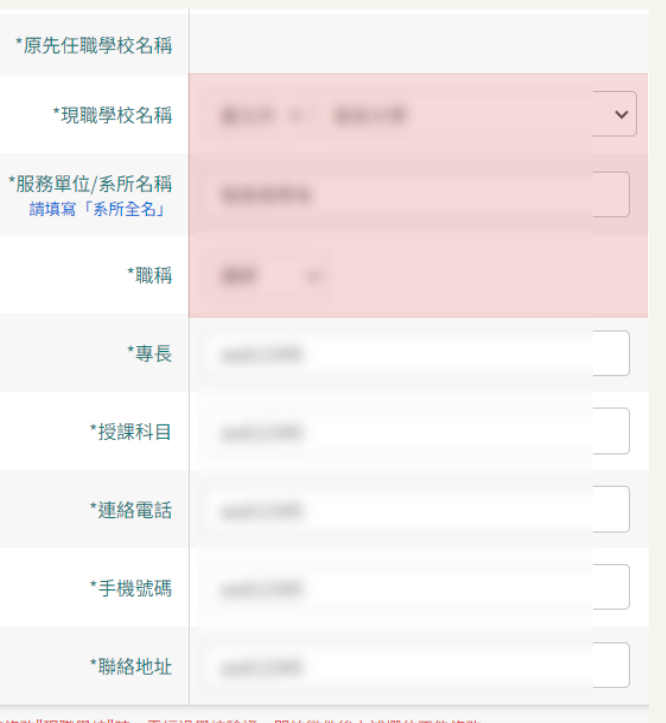

\*如果有修改"現職學校"時,需經過學校驗證,開始徵件後上述欄位不能修改。

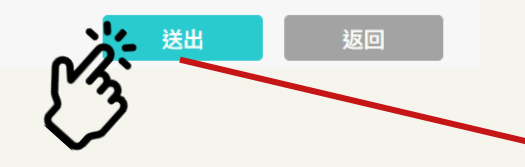

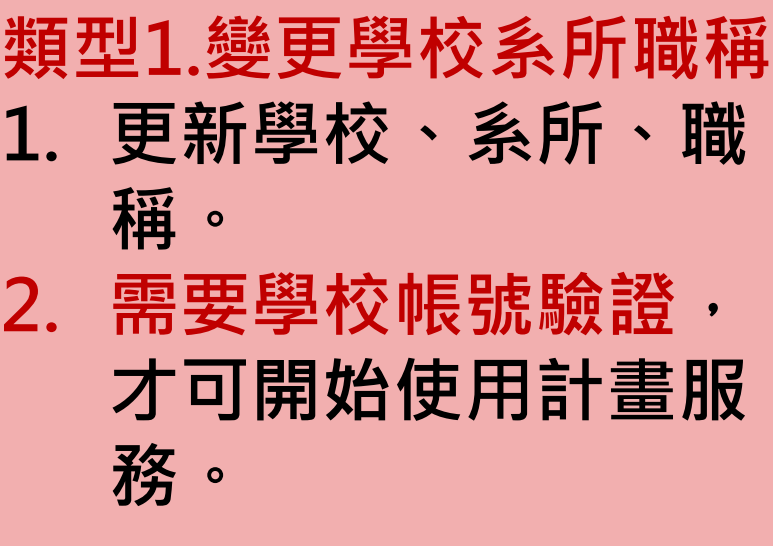

教師如果有修改"現職學校、服務單位、職 稱"時,需經過學校驗證 取消 確定

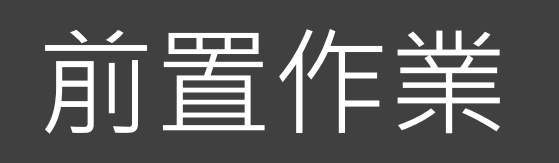

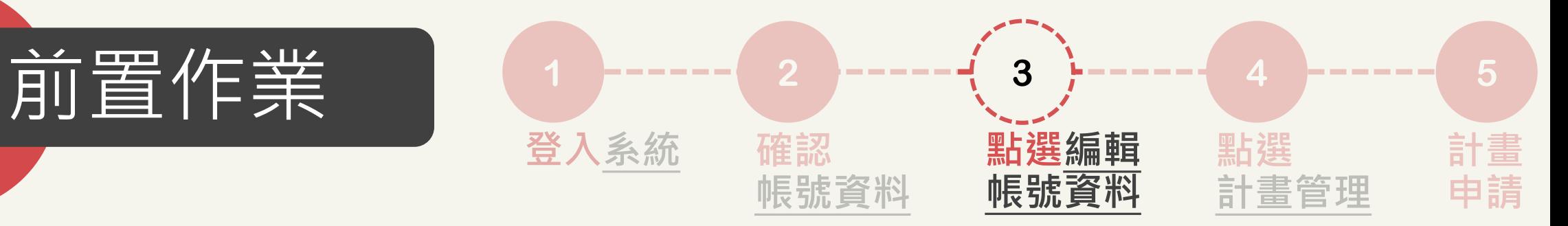

### • 編輯帳號資料 \*帳號 修改新密碼 如欲修改現有密碼,請在此  $\checkmark$ 欄位輸入新設密碼 請再次輸入密碼  $\searrow$ 生日  $\Box$ \*姓名 英文名(First Name) 英文姓(Last Name) \*國籍 \*身分證字號/居留證字號 \*性別 **B RS 0.85** \*Email

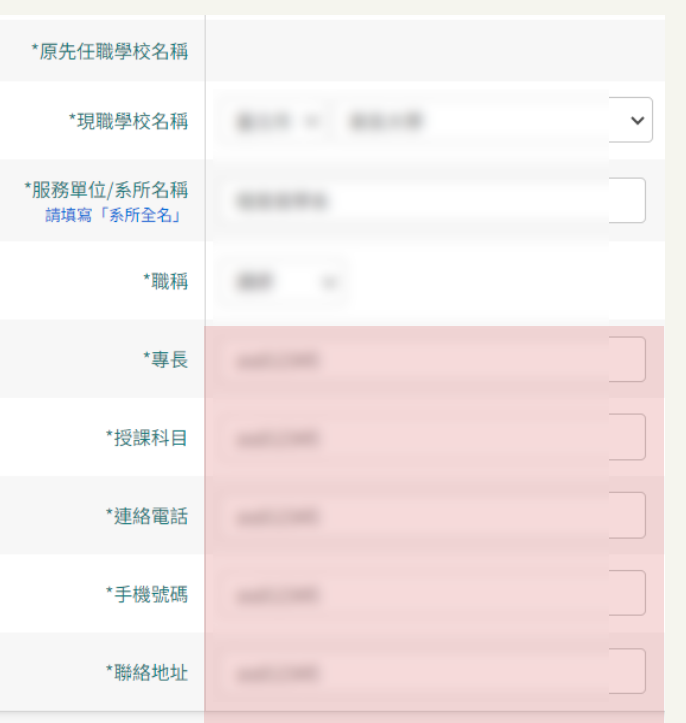

\*如果有修改"現職學校"時,需經過學校驗證,開始徵件後上述欄位不能修改。

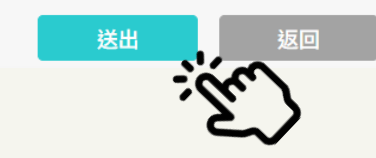

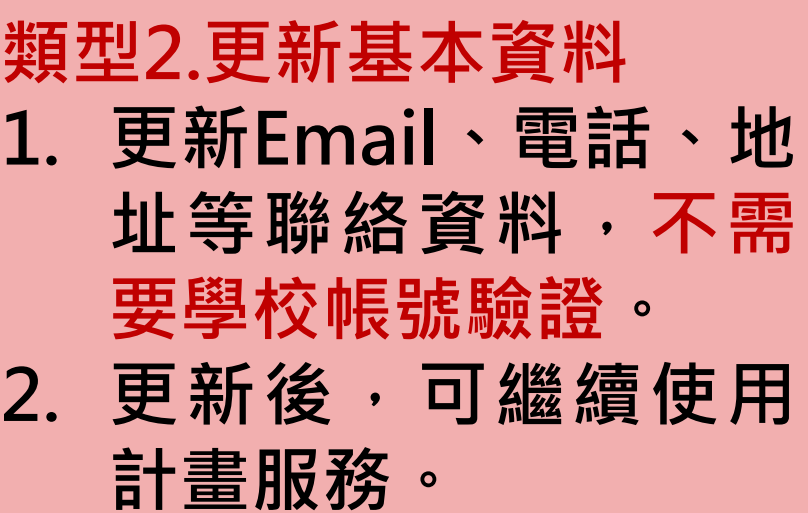

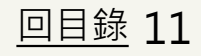

<span id="page-11-0"></span>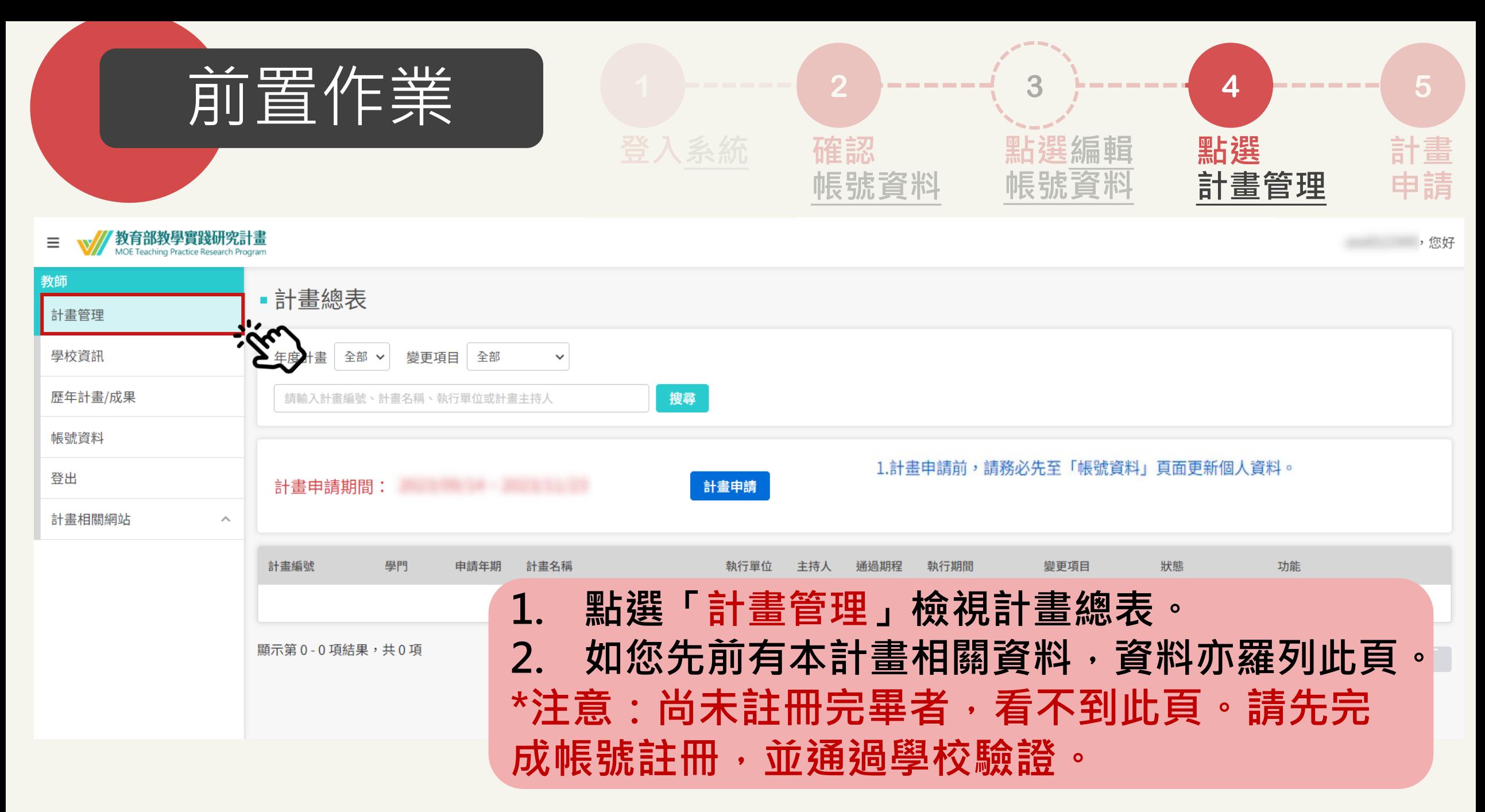

<span id="page-12-0"></span>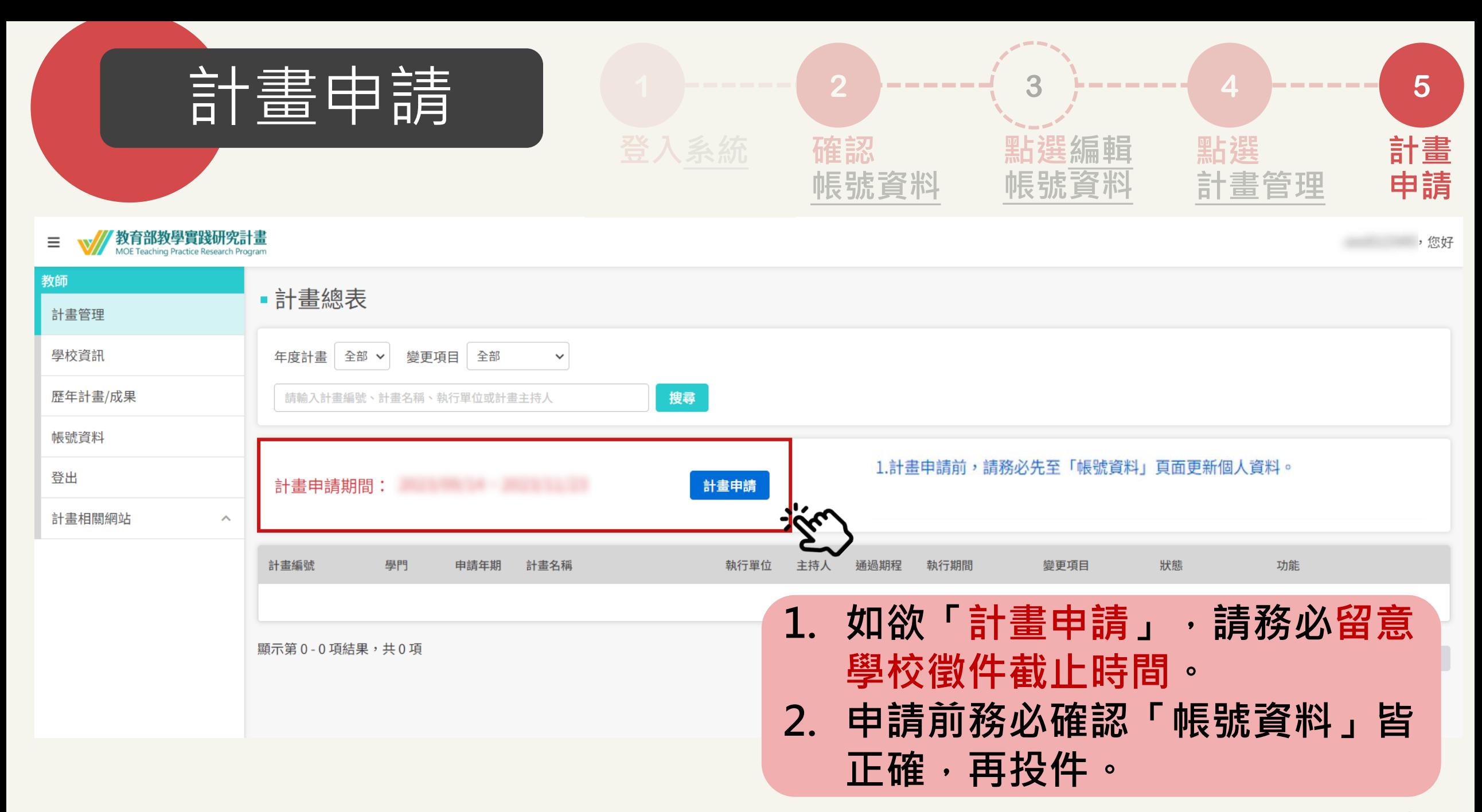

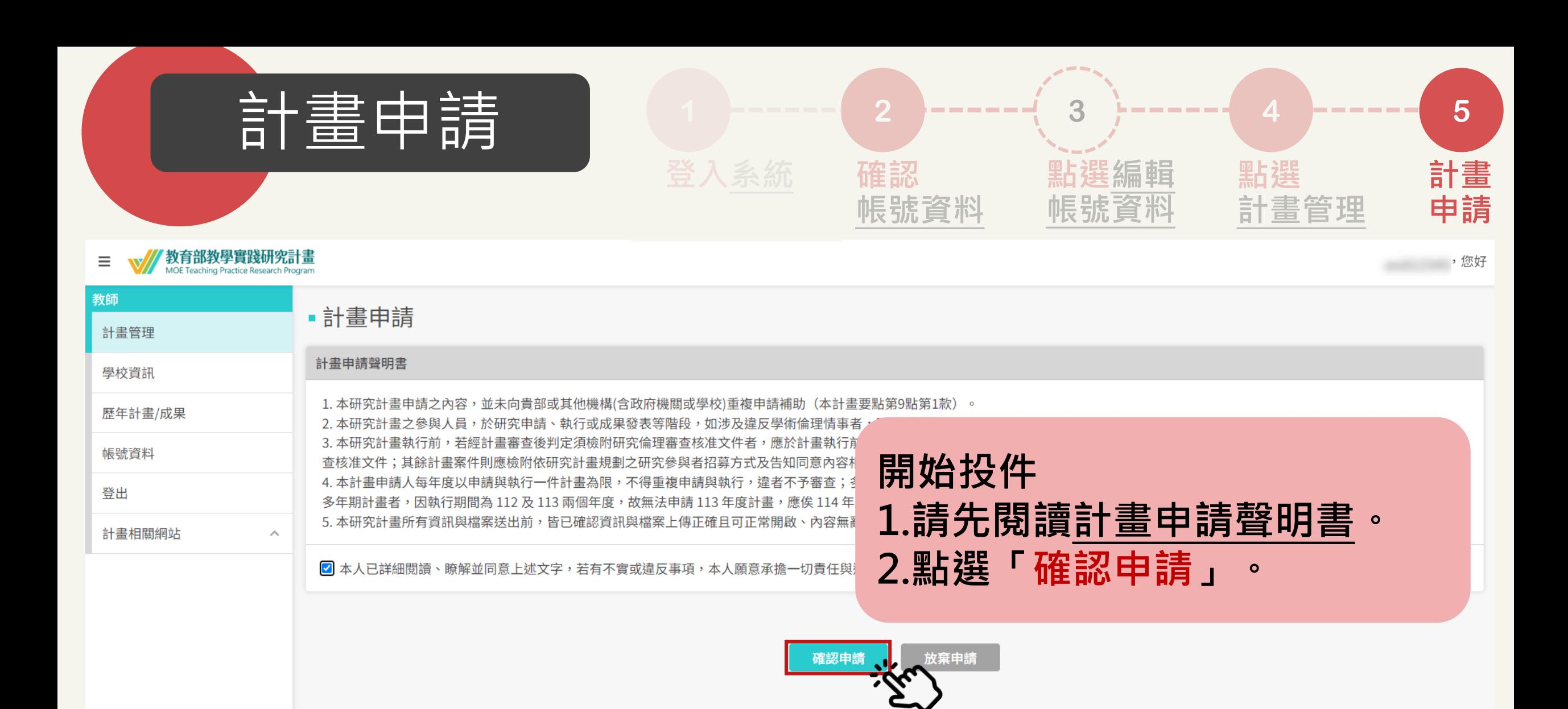

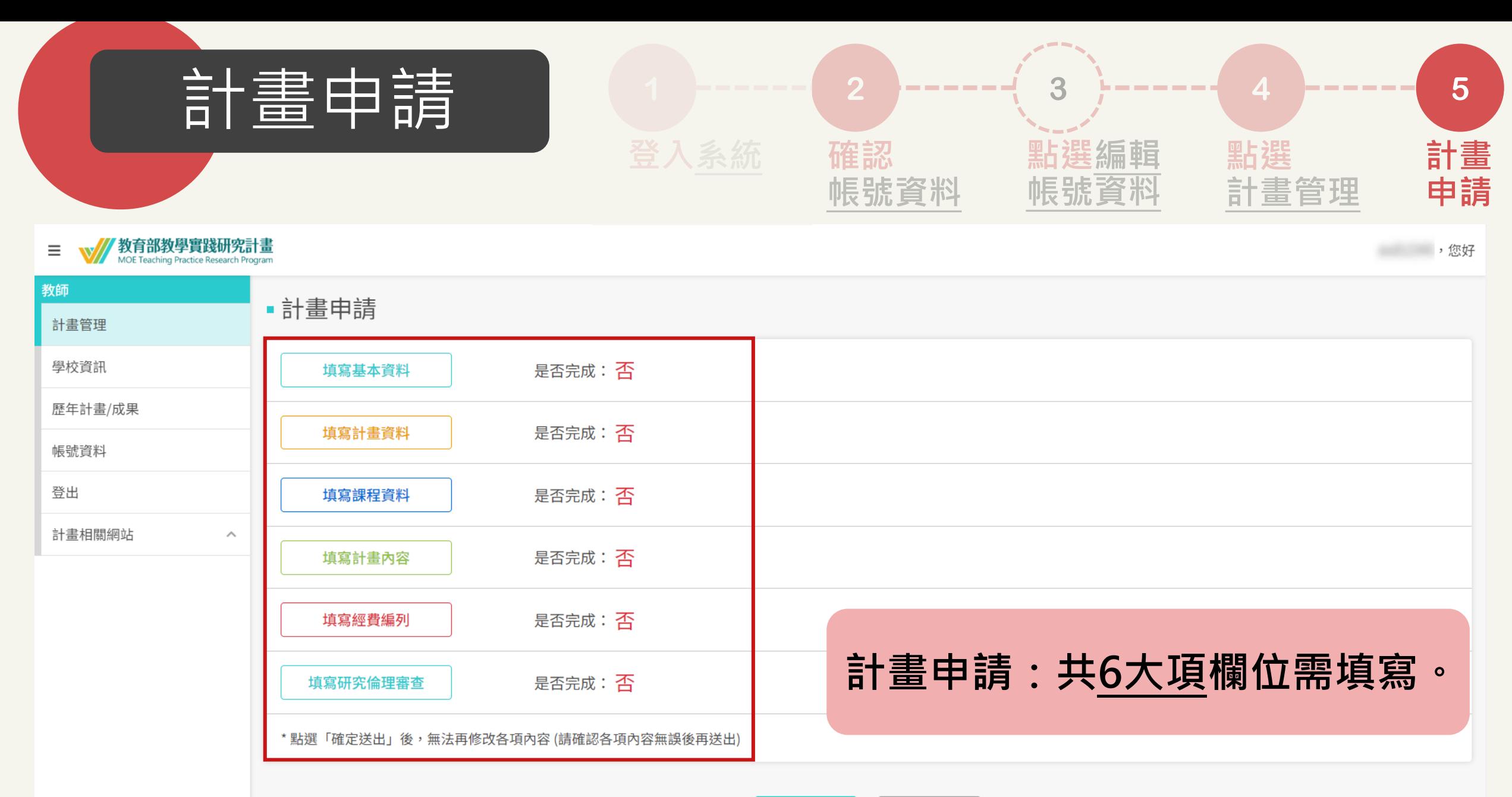

確定送出

返回

<span id="page-15-0"></span>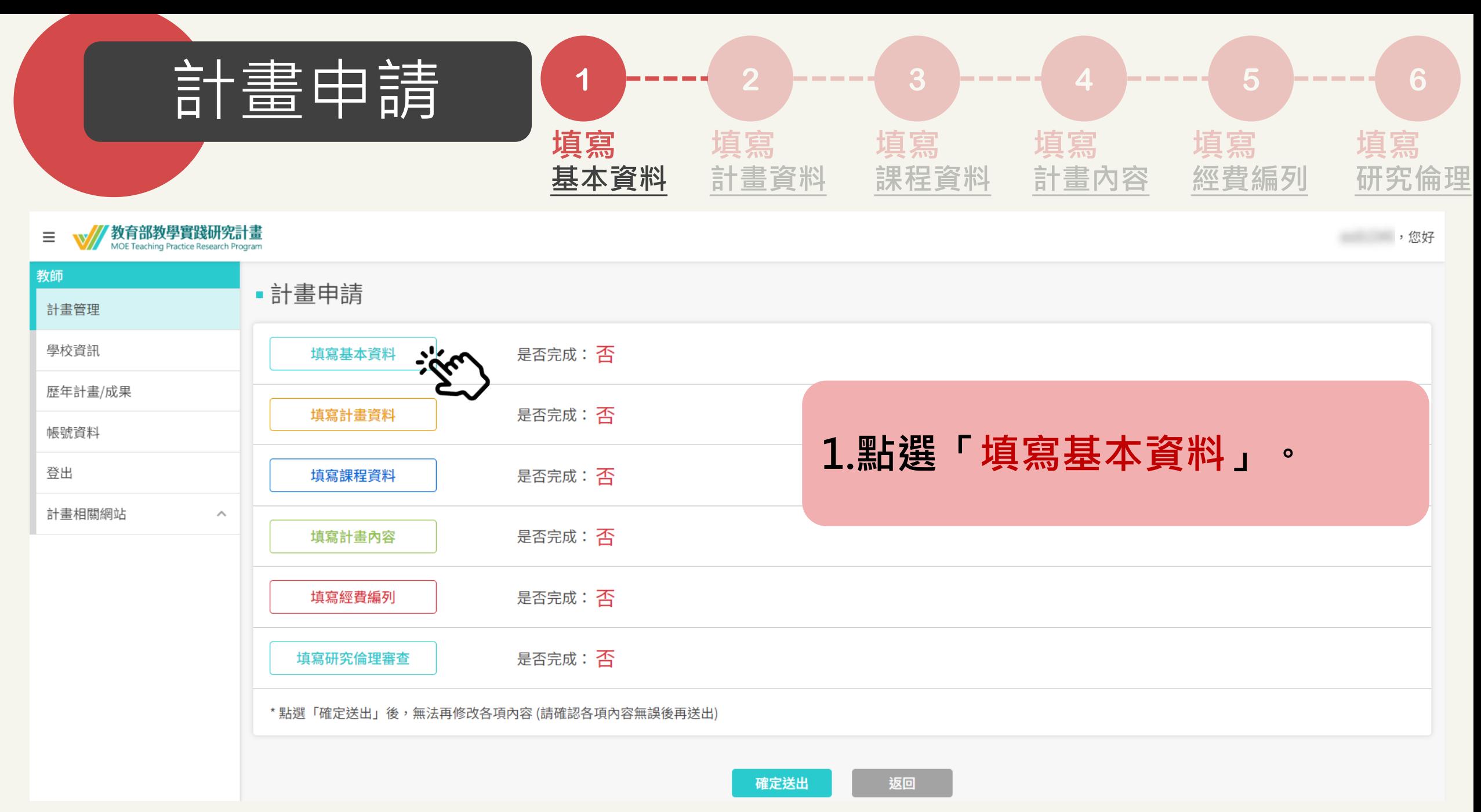

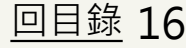

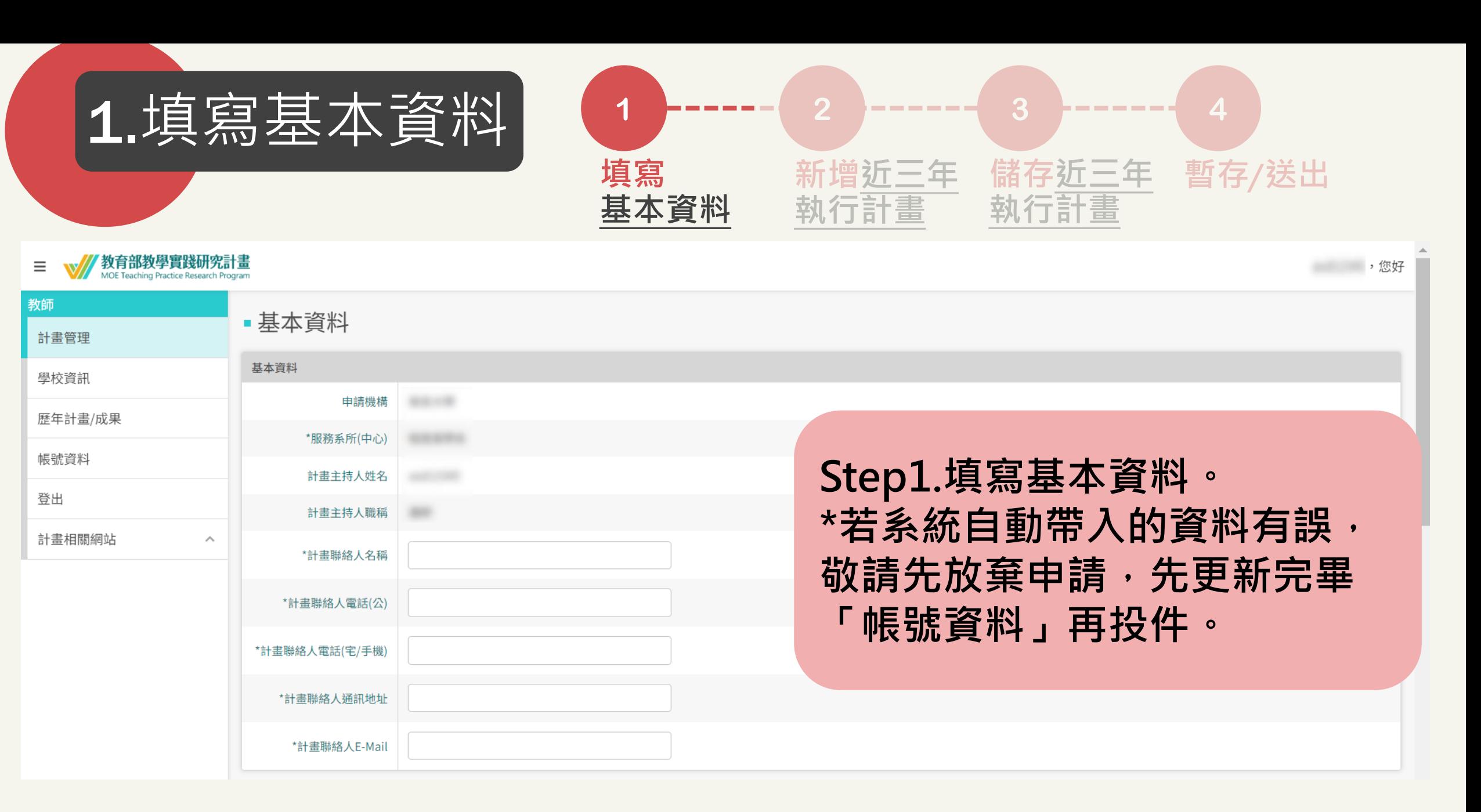

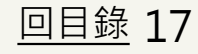

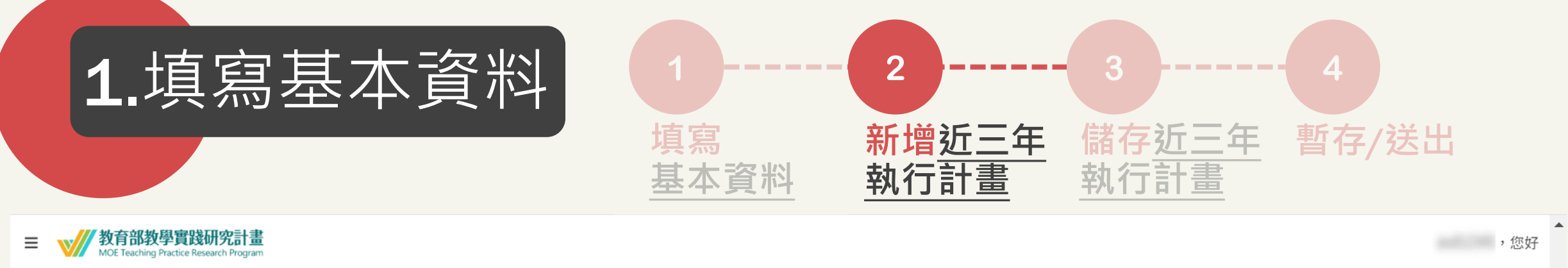

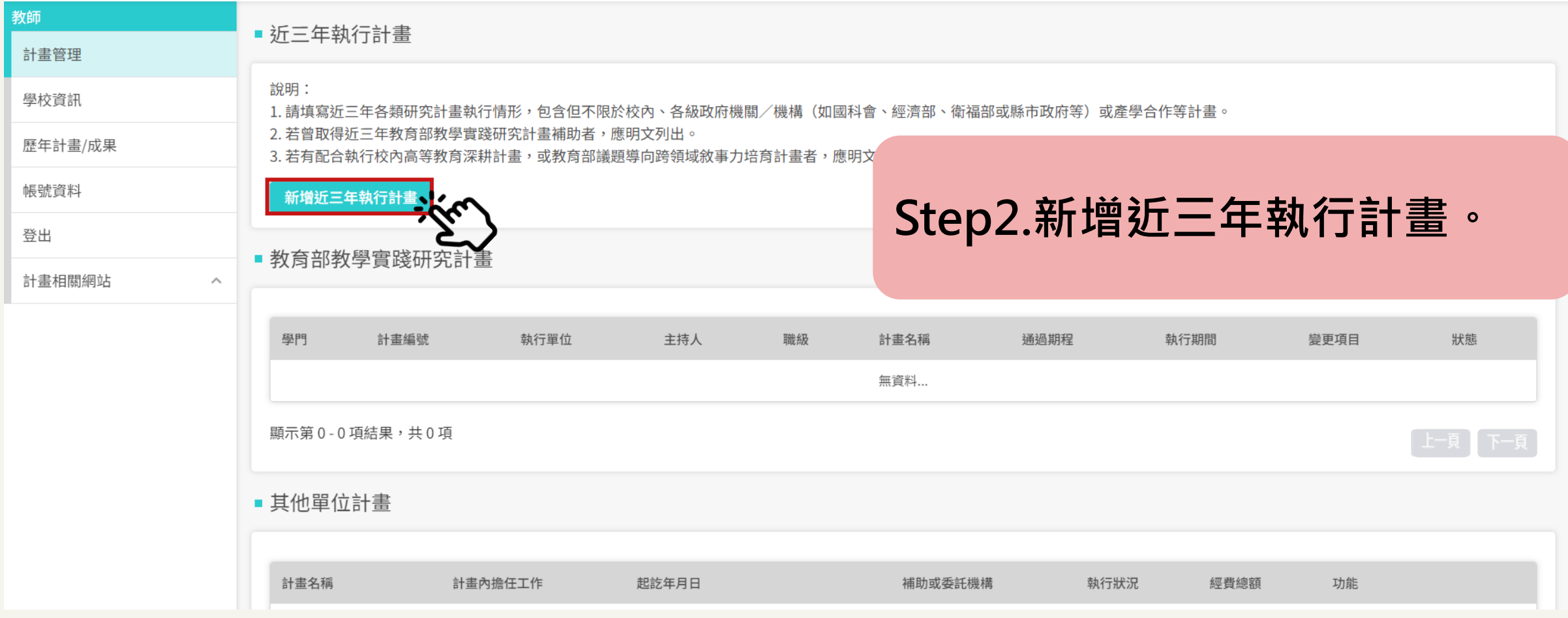

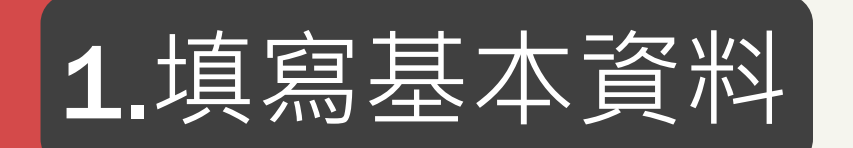

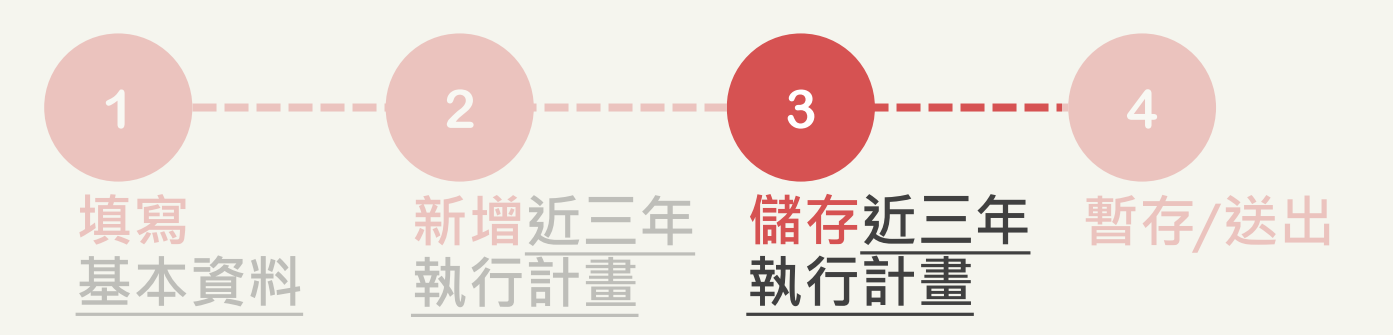

### •填寫近三年執行計畫

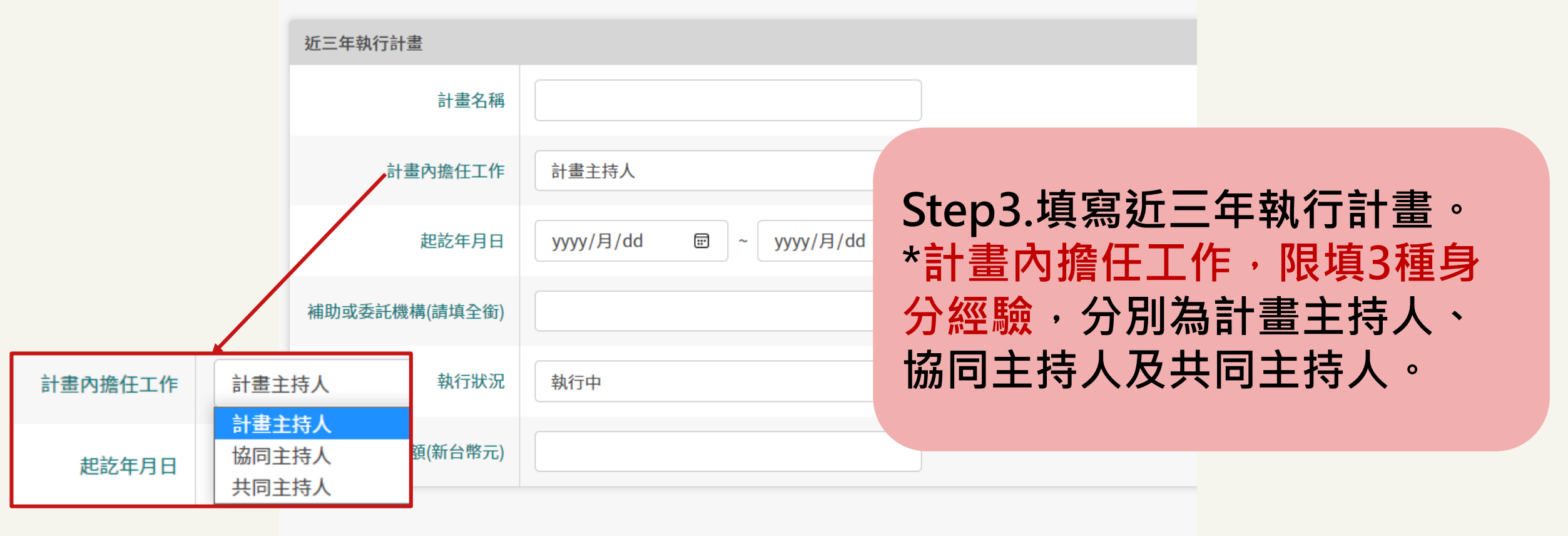

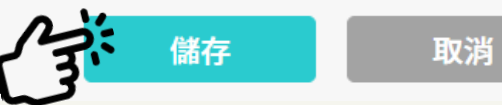

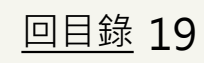

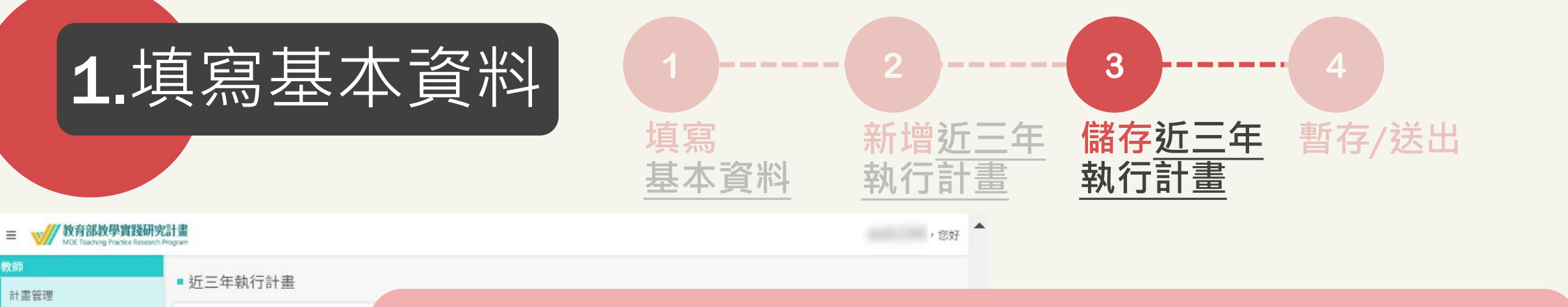

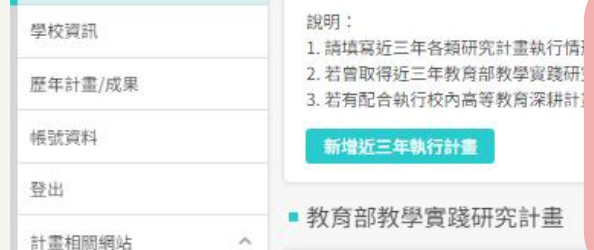

### **Step4.檢視資料正確性 1. 教育部教學實踐研究計畫 => 系統帶入 2. 其他單位計畫 => 可自行新增/變更/刪除。**

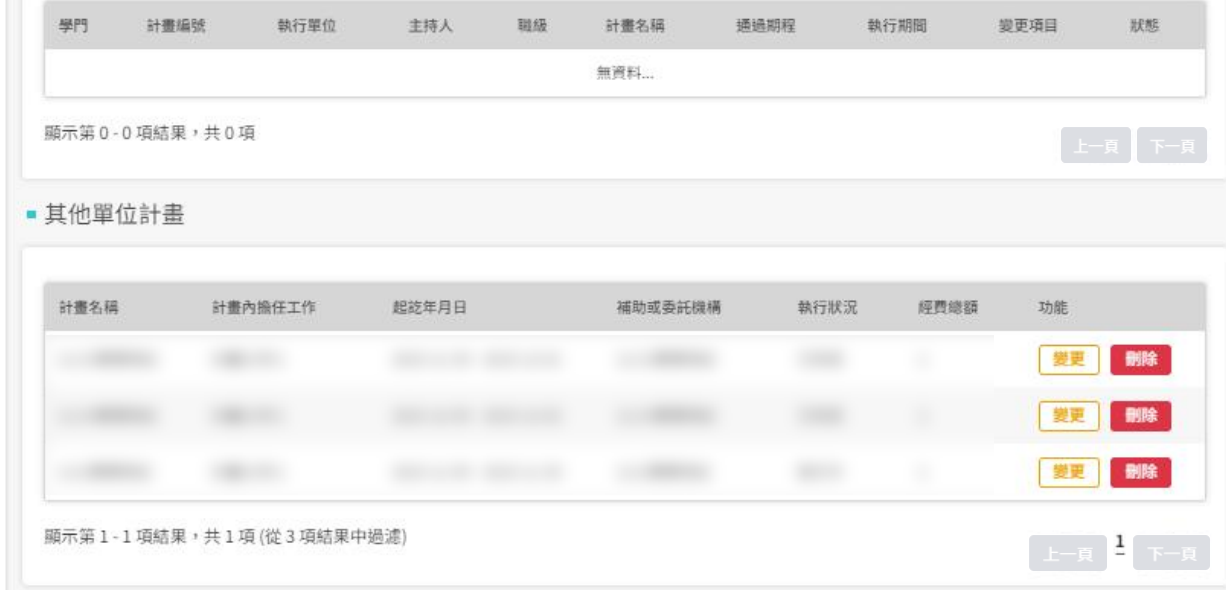

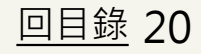

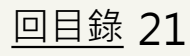

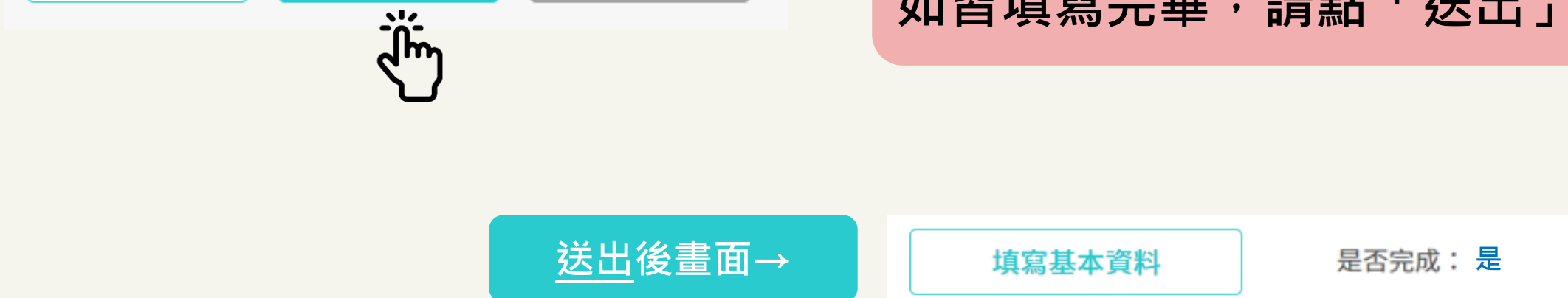

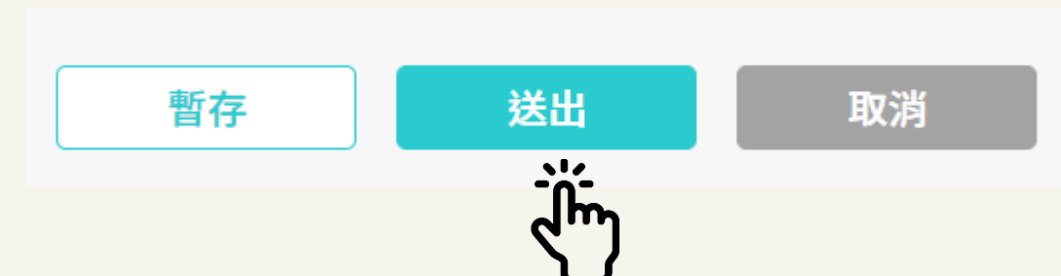

# **\*請隨時暫存,避免資料遺失。 如皆填寫完畢,請點「送出」。**

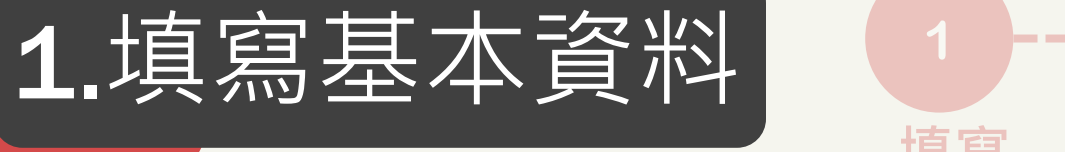

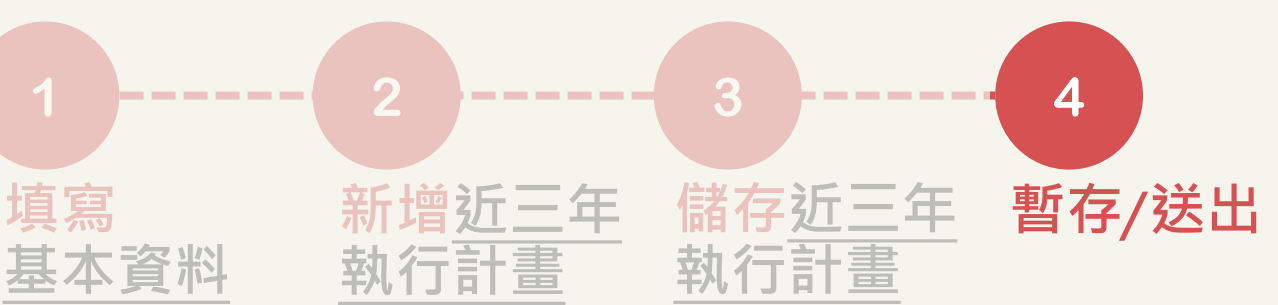

<span id="page-21-0"></span>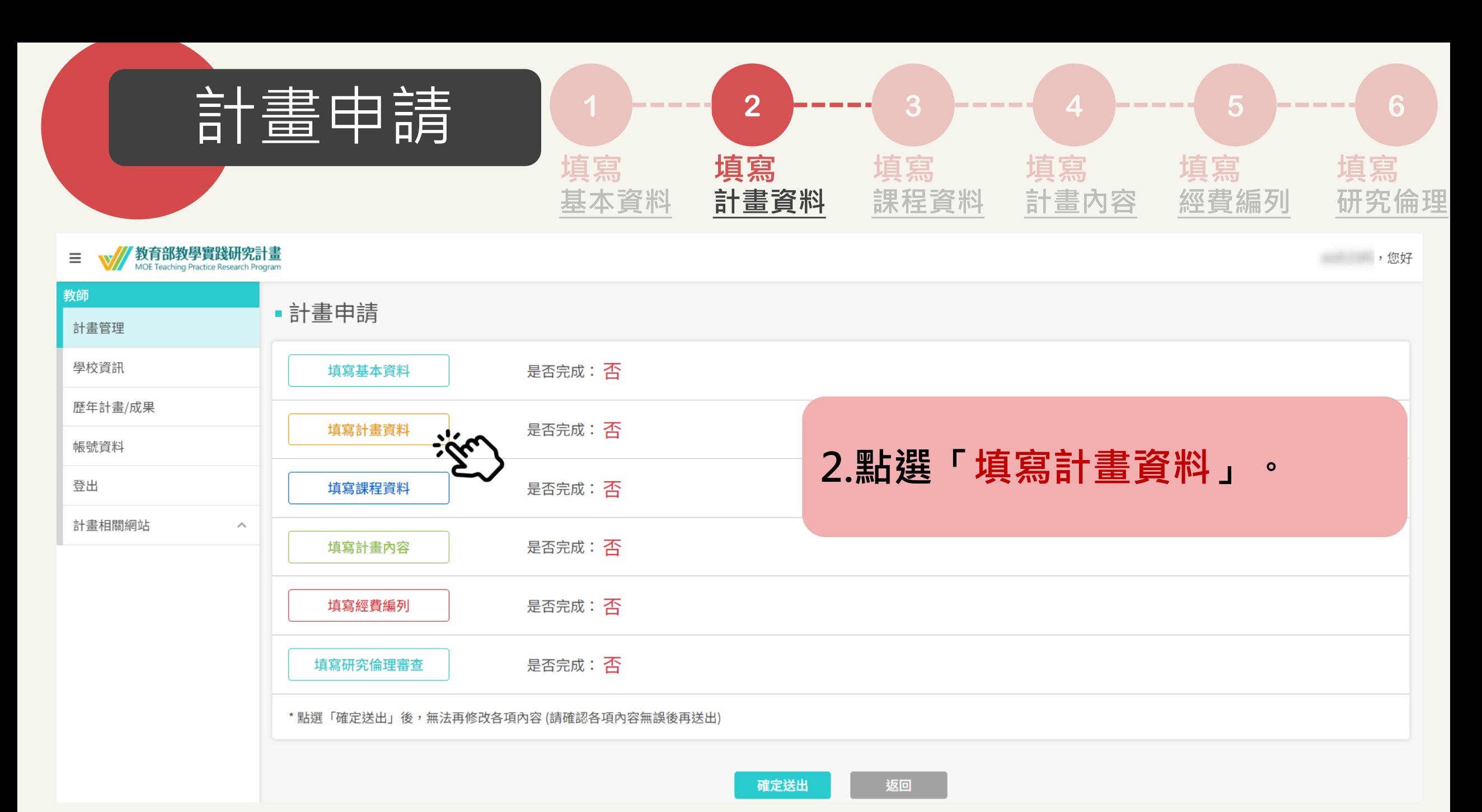

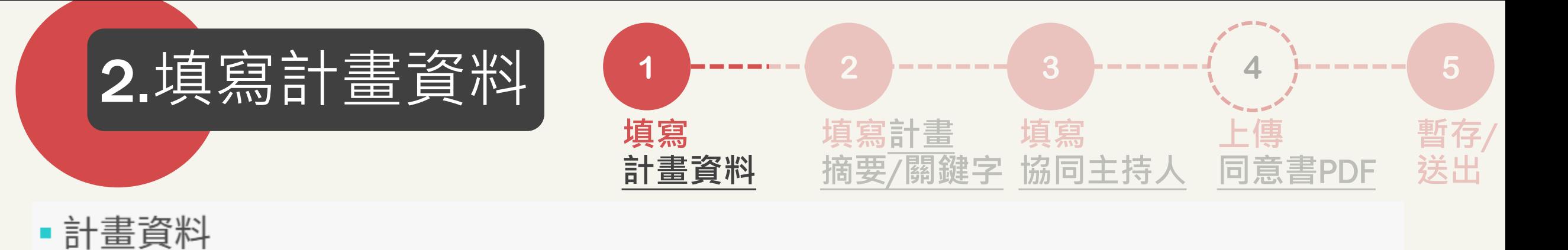

計畫資料

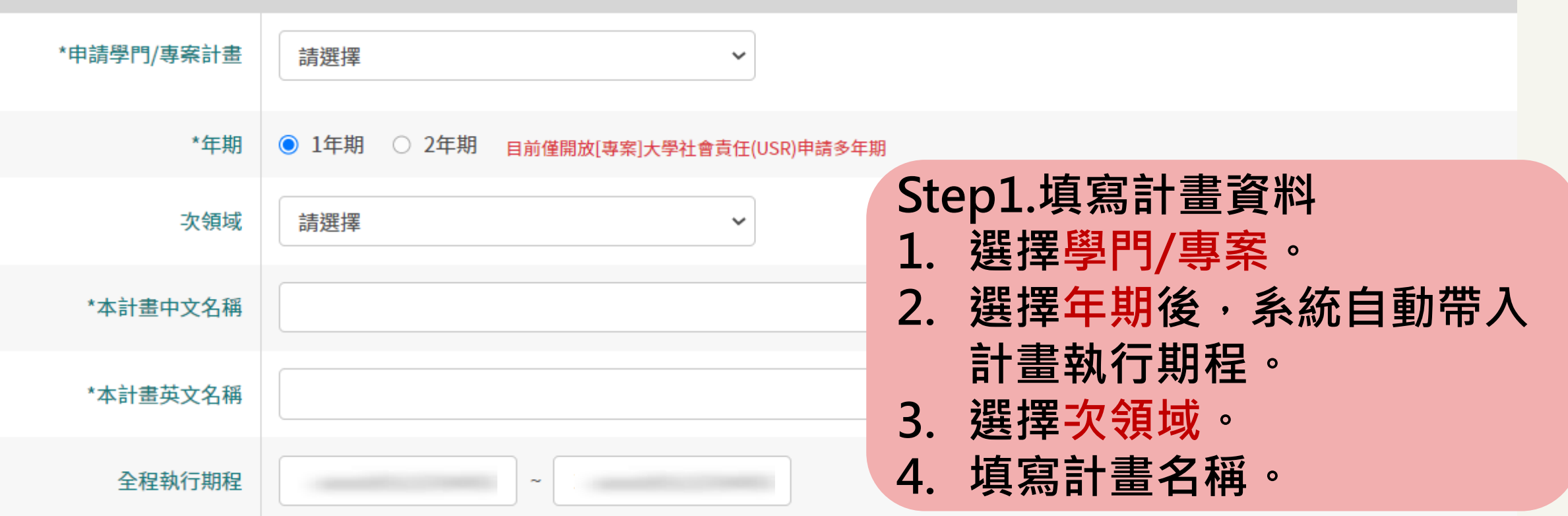

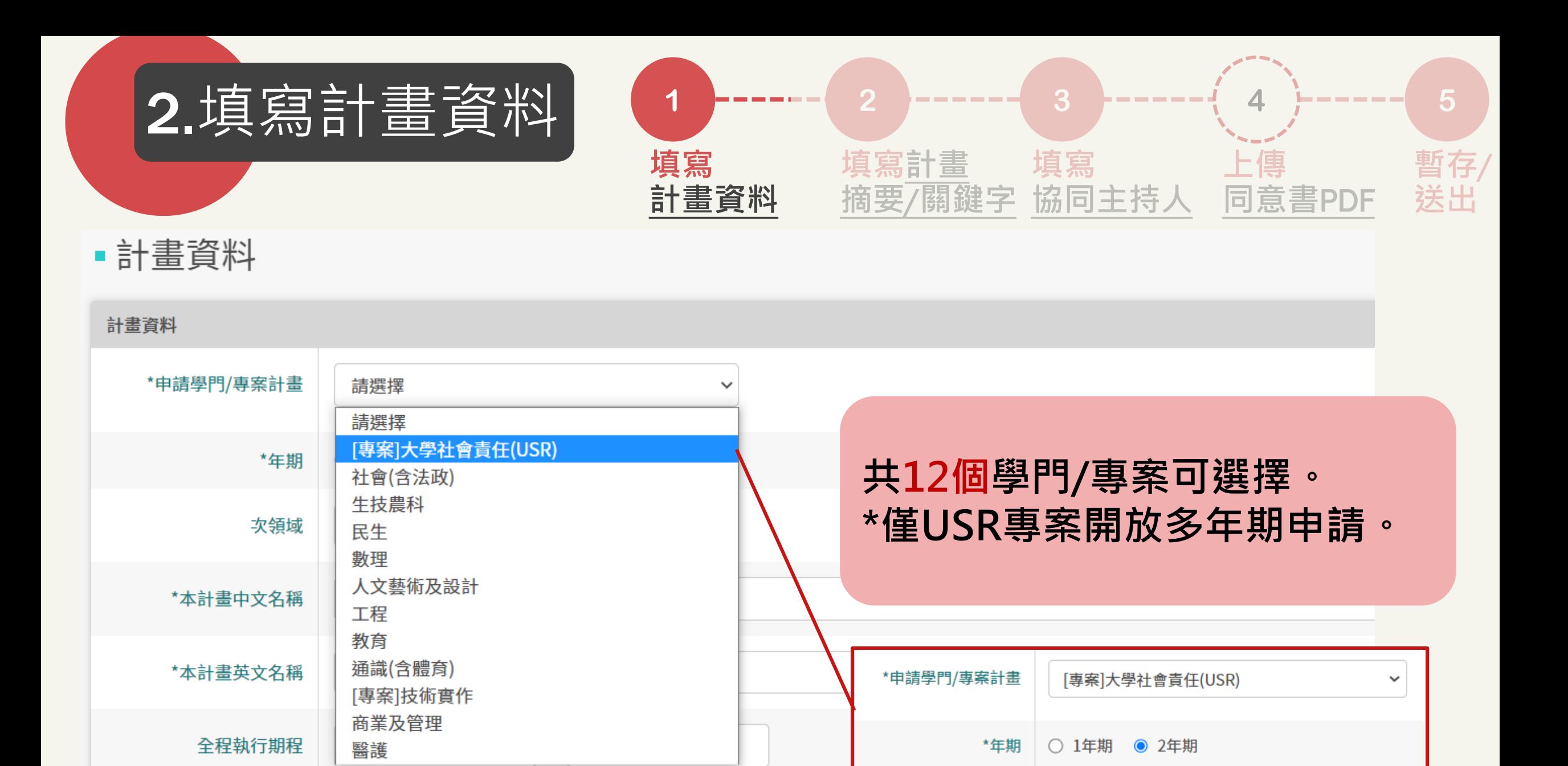

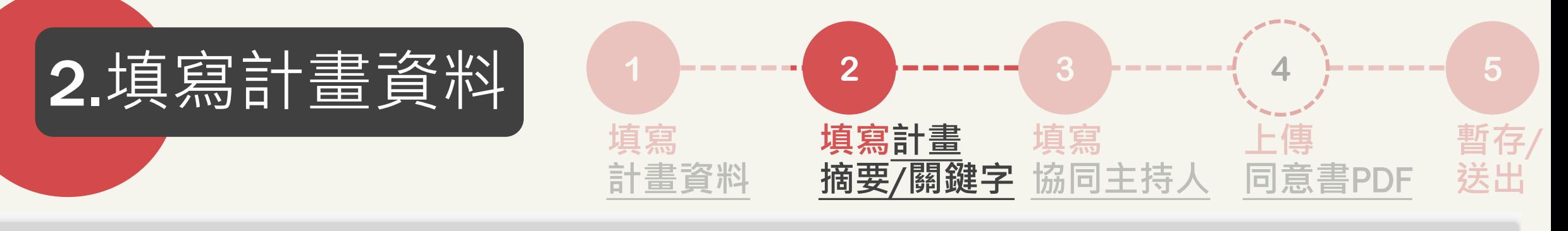

#### 計畫摘要、關鍵詞

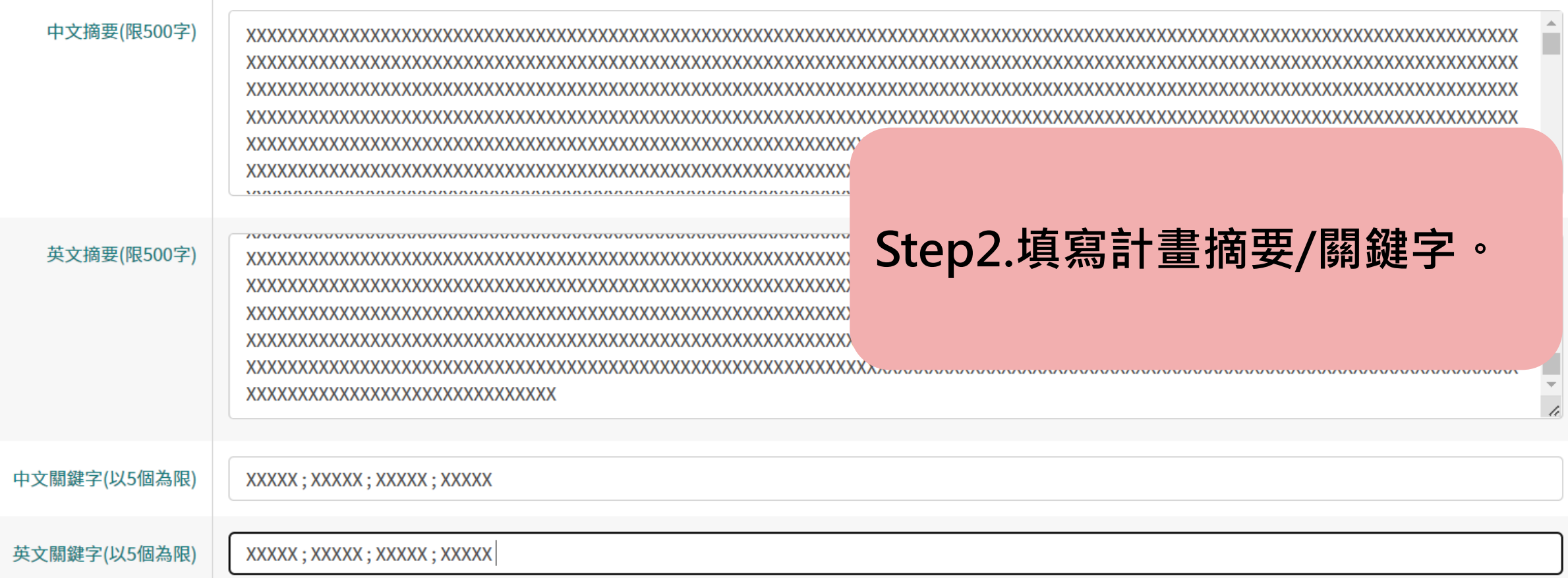

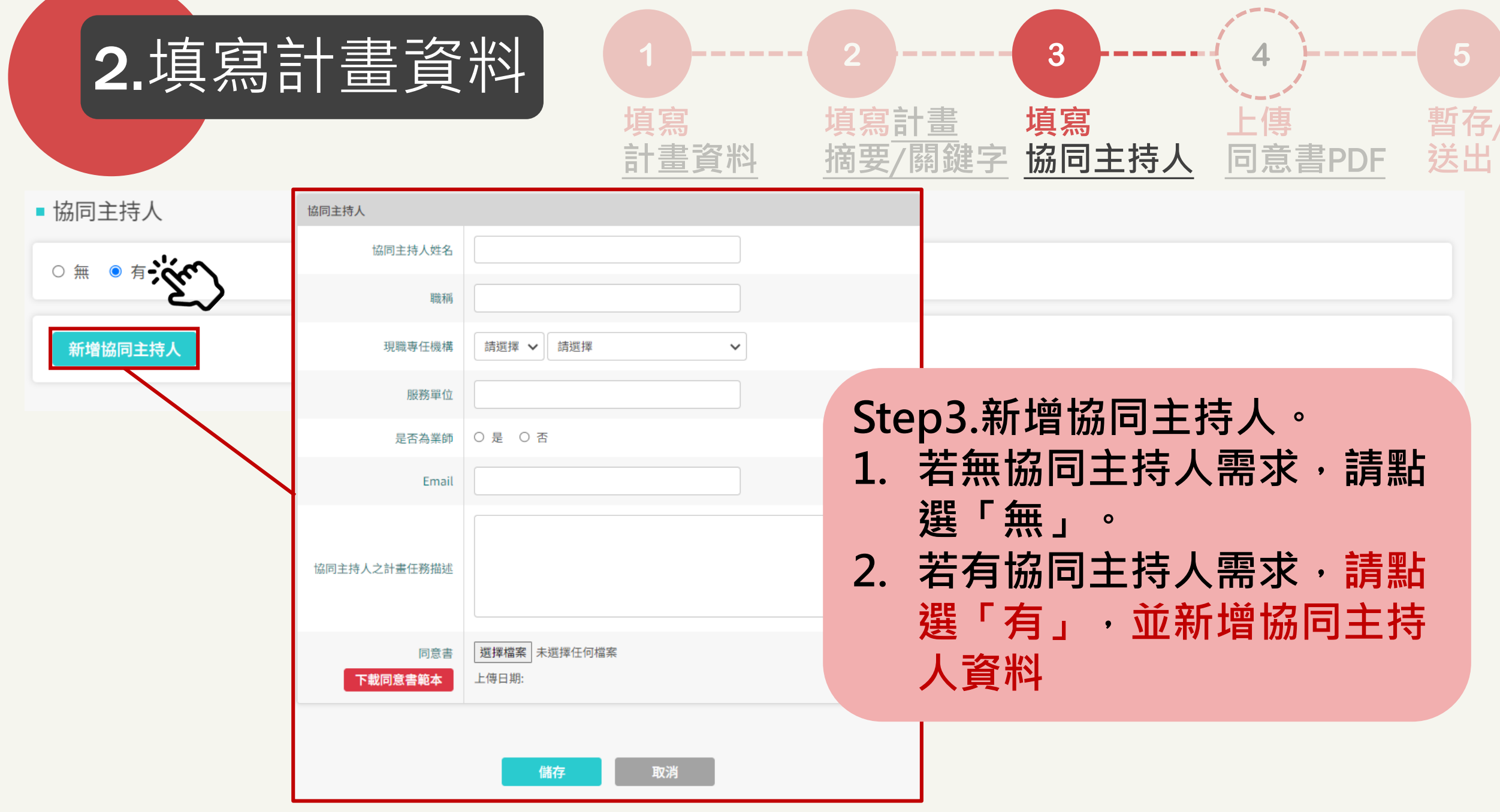

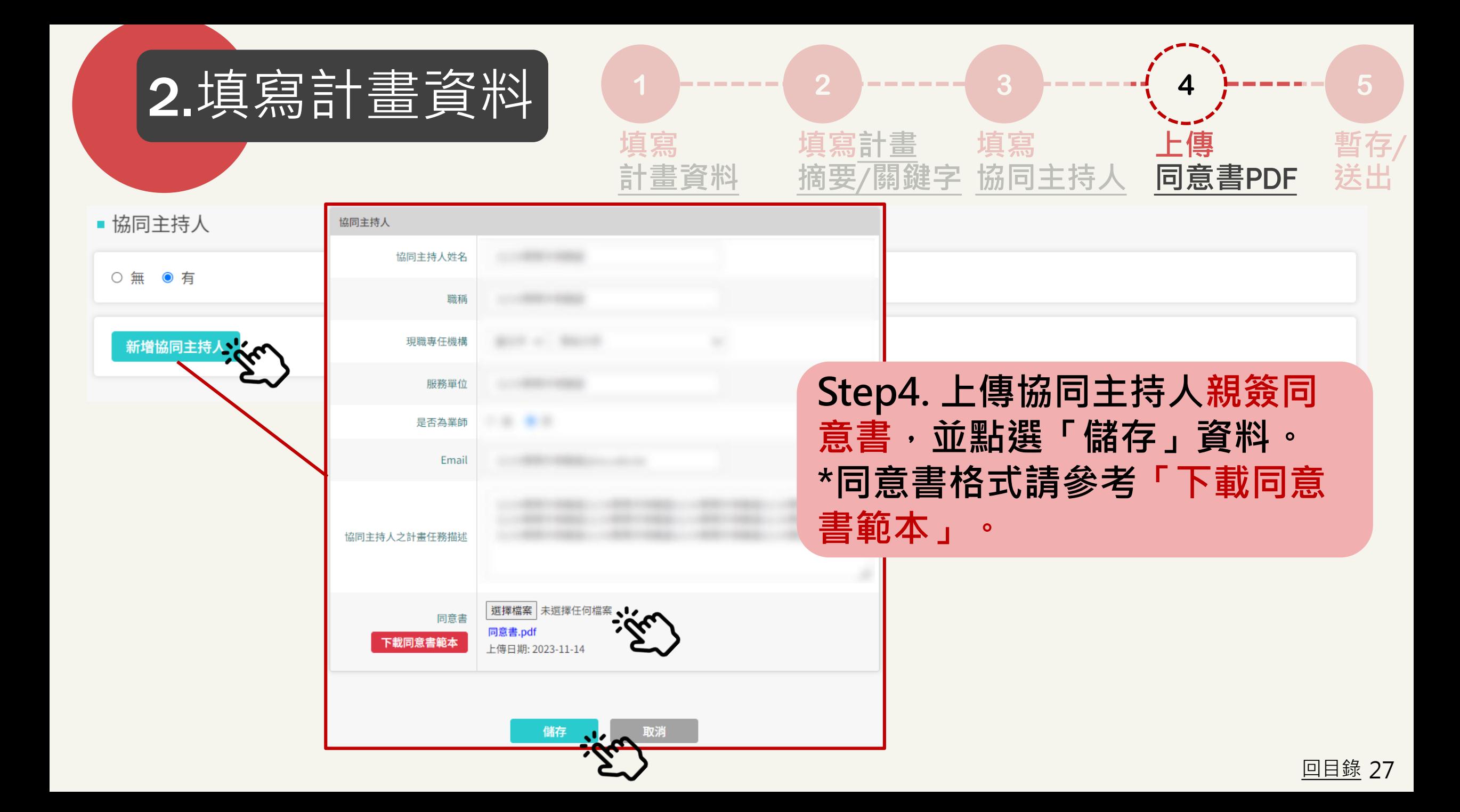

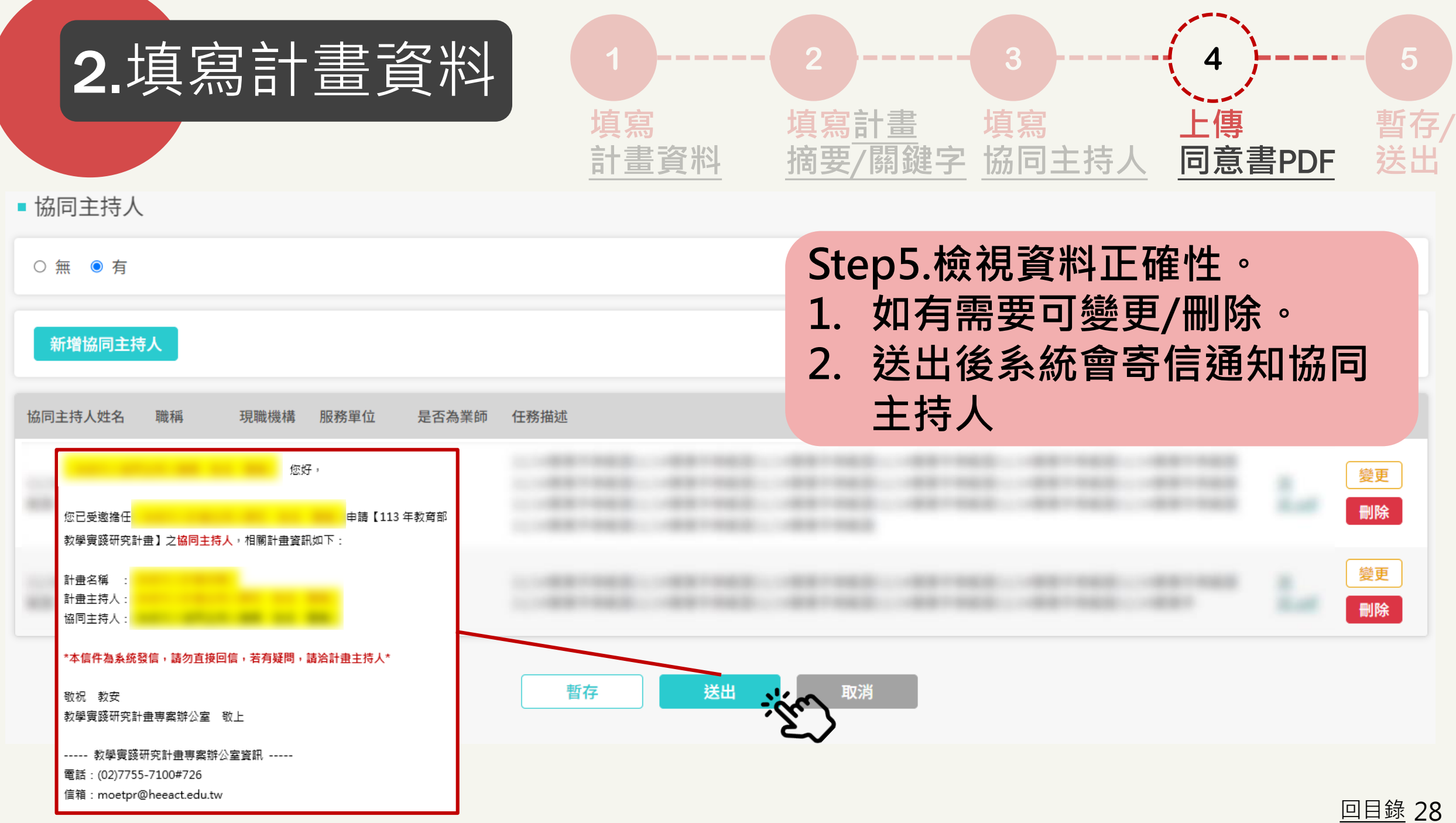

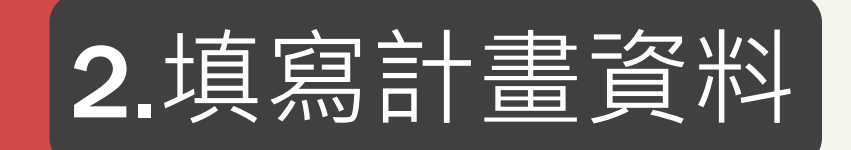

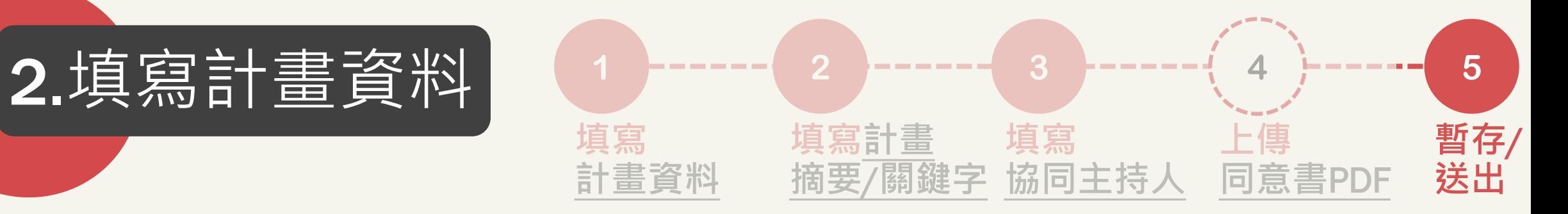

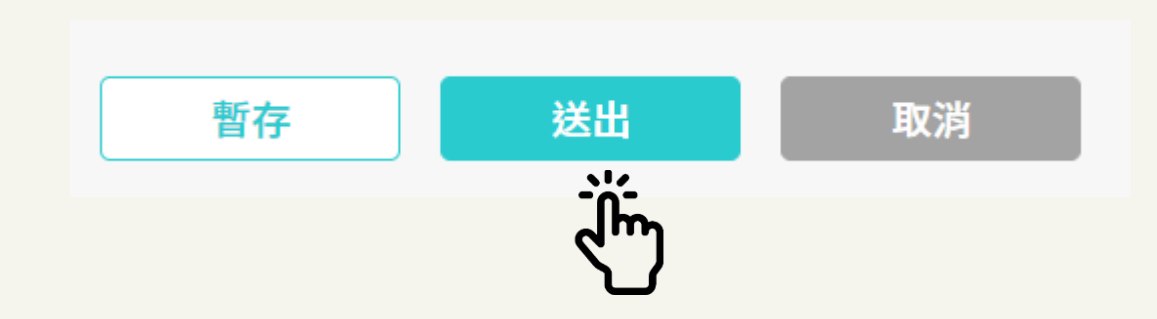

# **\*請隨時暫存,避免資料遺失。 如皆填寫完畢,請點「送出」。**

$$
\underline{\mathcal{B}}\underline{\mathcal{B}}\underline{\mathcal{B}}\underline{\mathcal{B}}\underline{\mathcal{B}}\longrightarrow\qquad \qquad \boxed{\qquad \qquad \text{if}~\mathbb{R}~\text{if}~\mathbb{R}~\text
$$

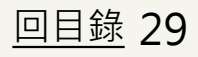

<span id="page-29-0"></span>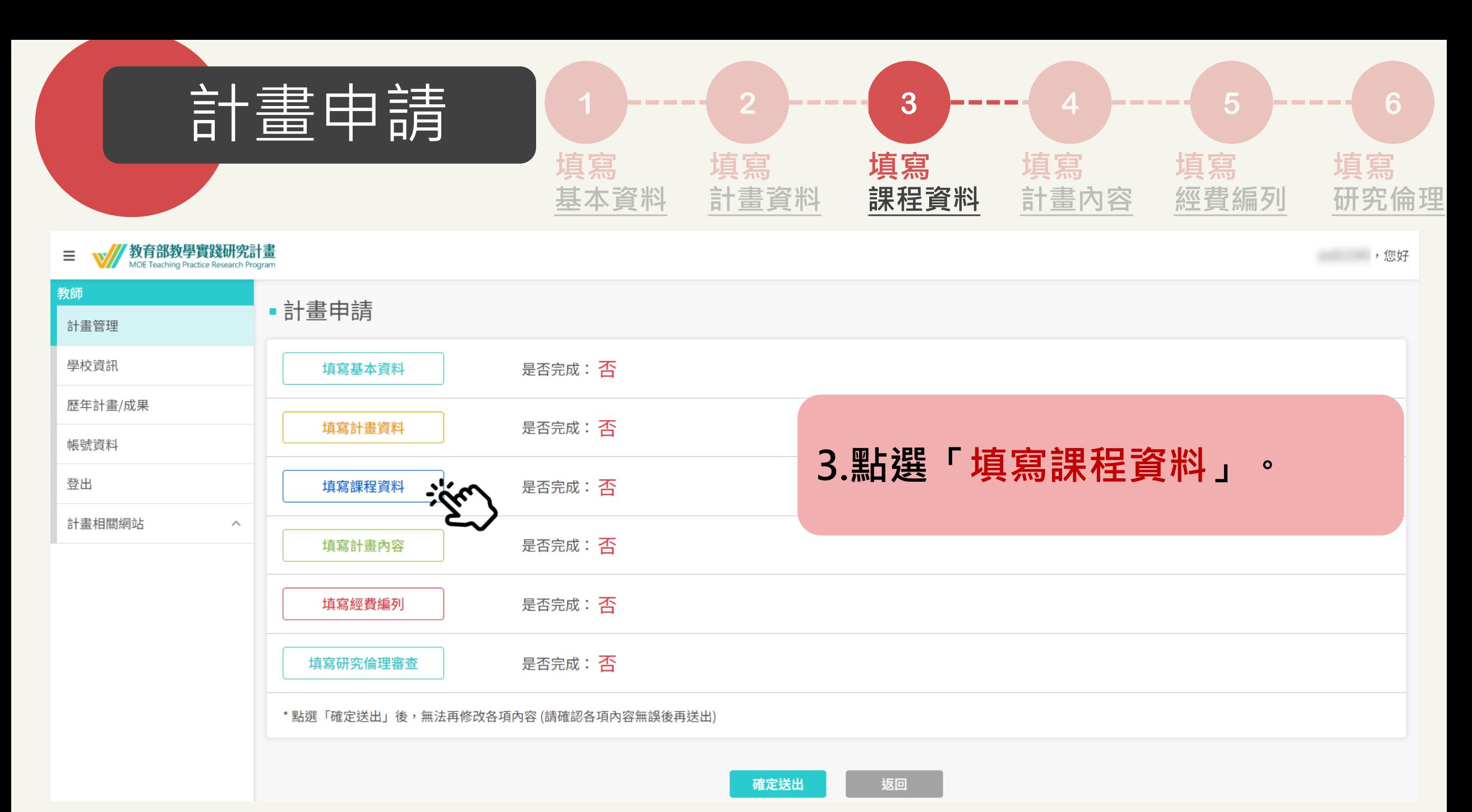

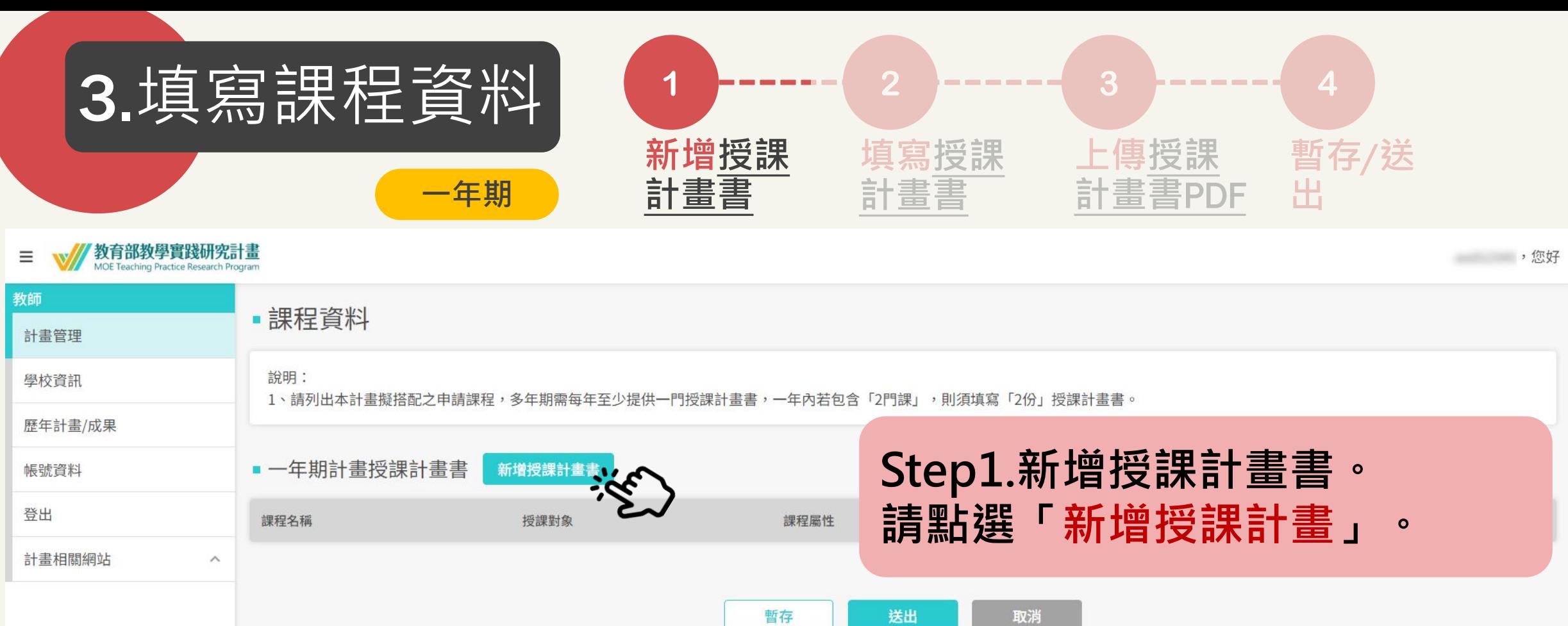

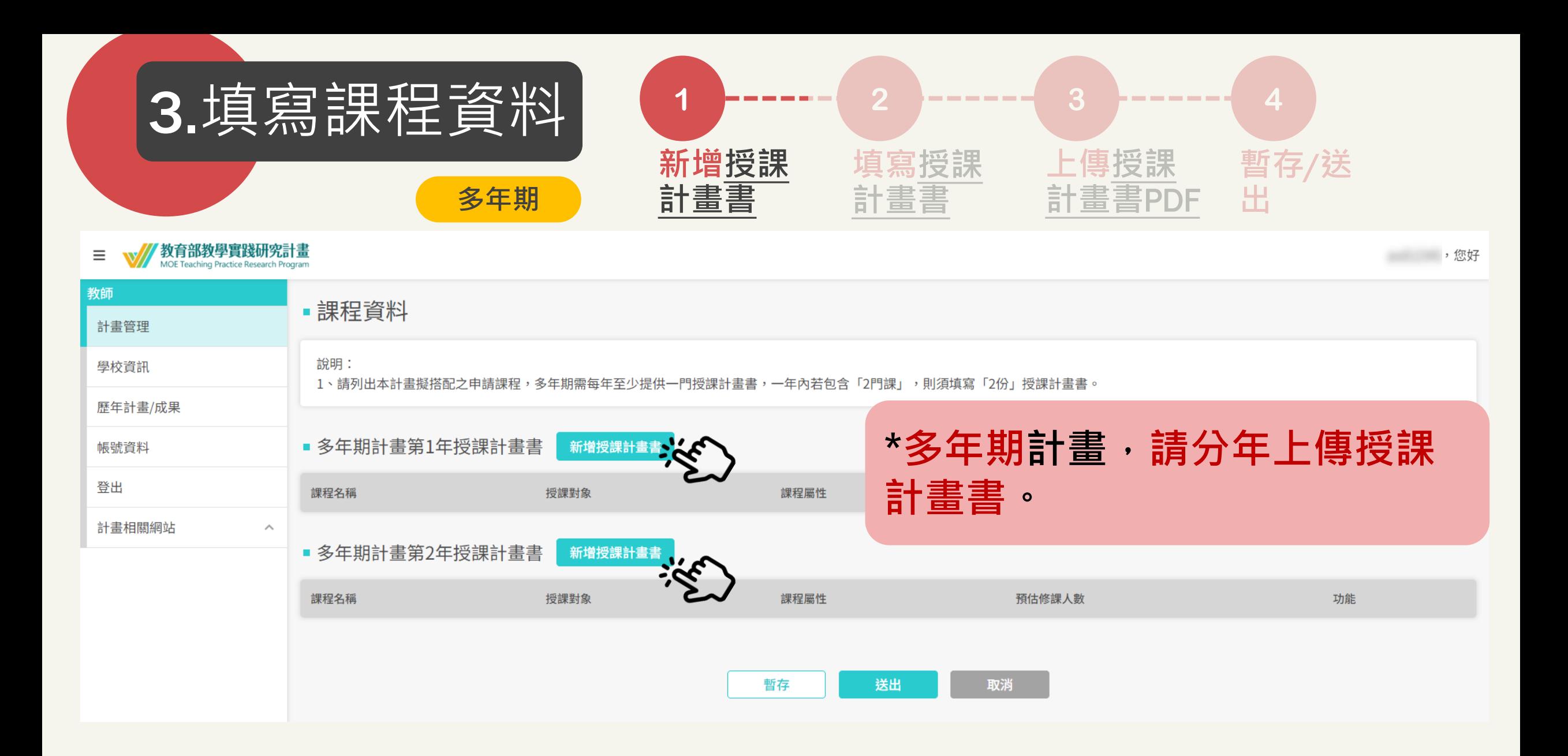

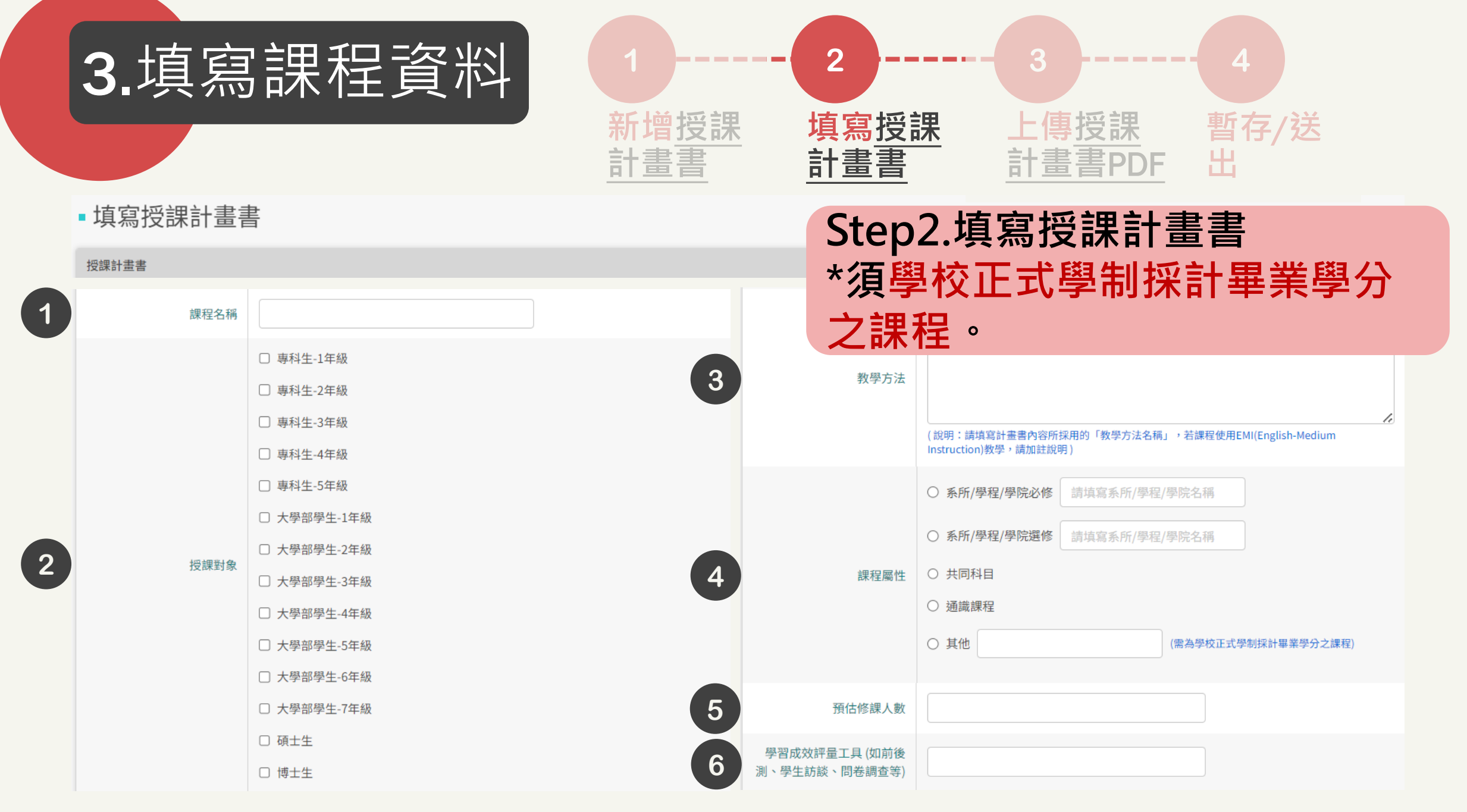

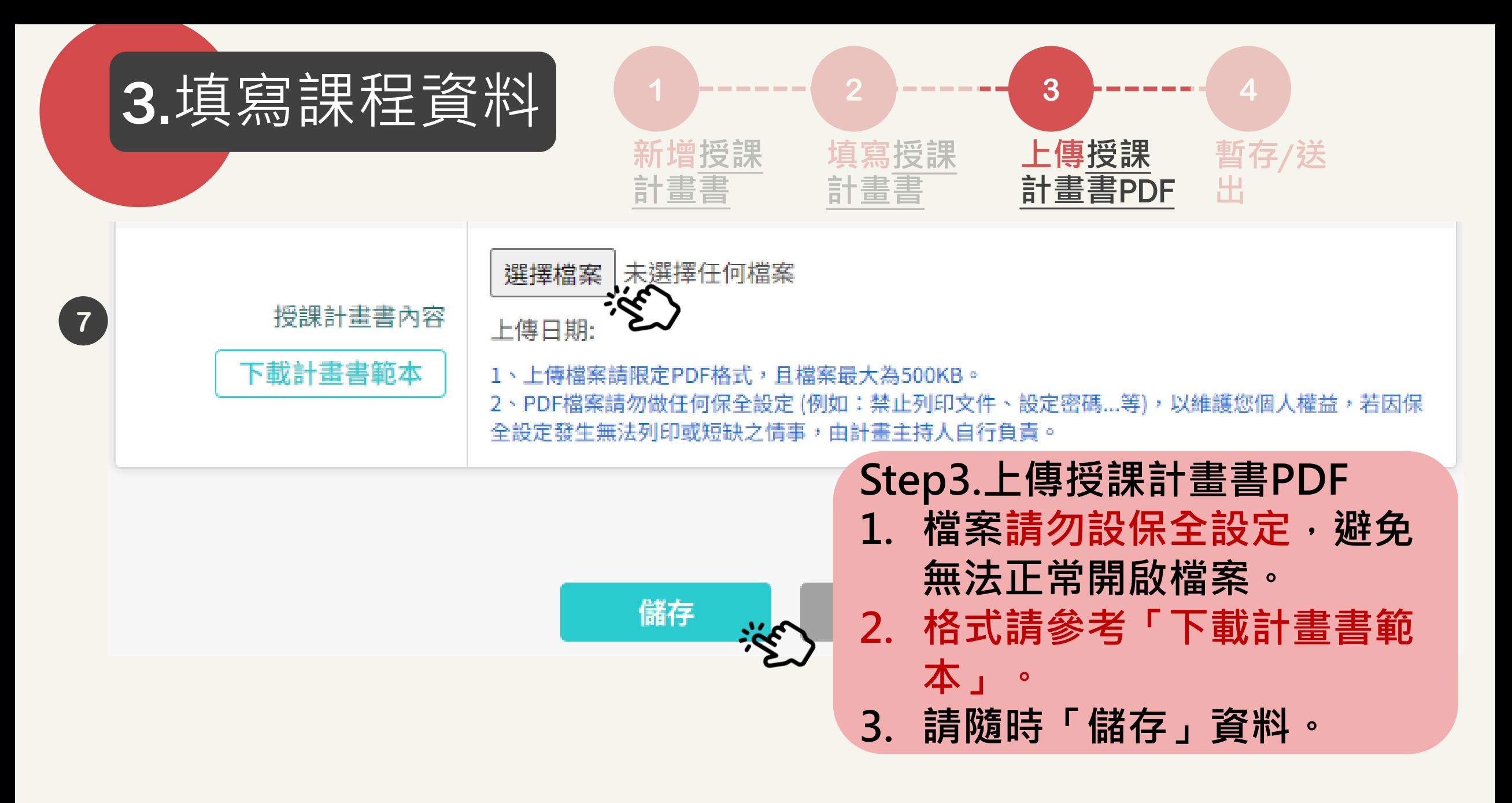

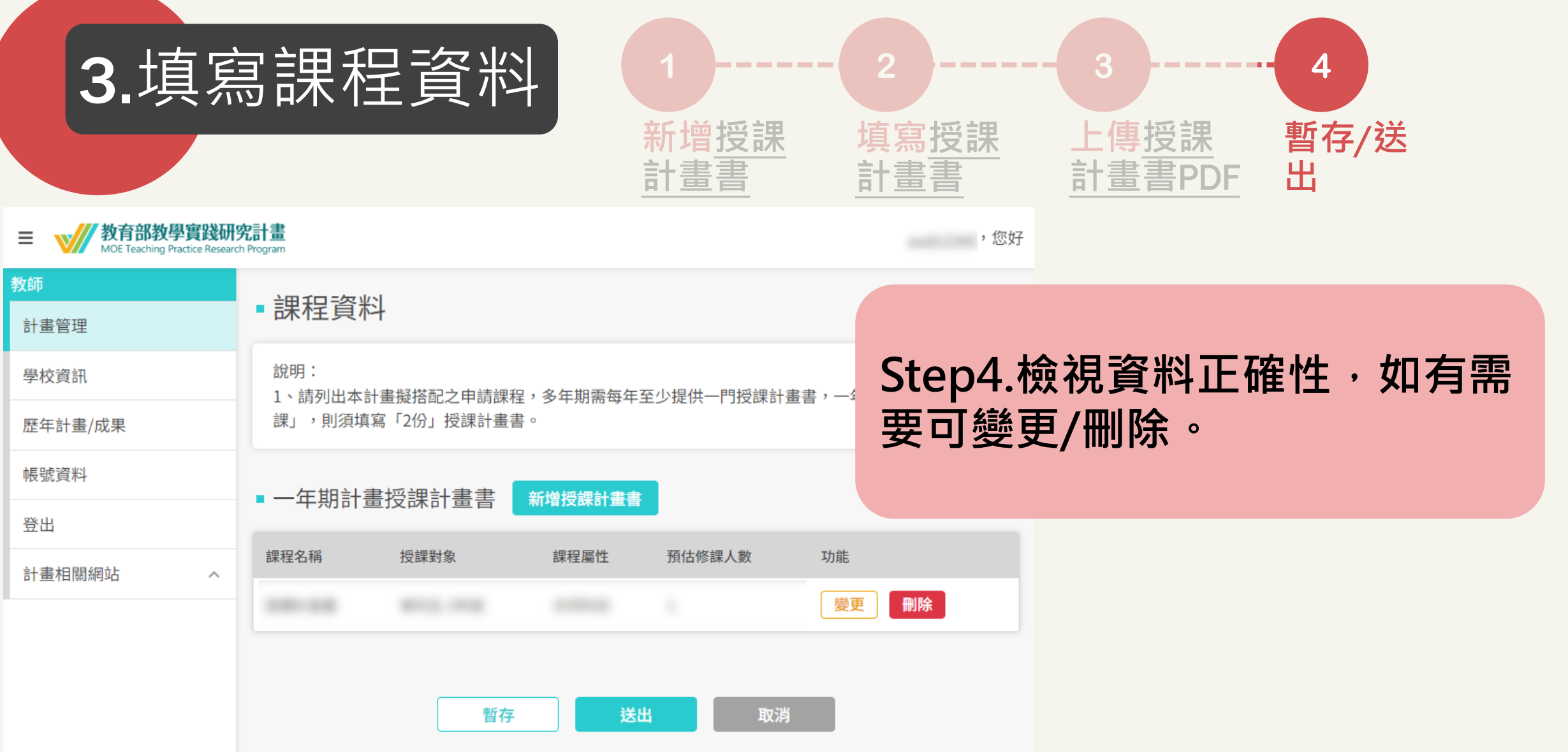

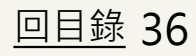

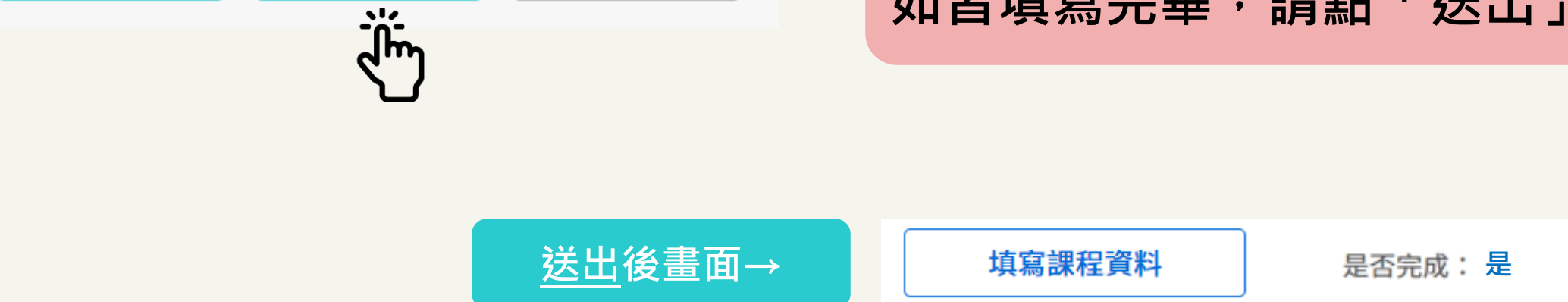

送出 取消 暫存

# **\*請隨時暫存,避免資料遺失。 如皆填寫完畢,請點「送出」。**

3.填寫課程資料

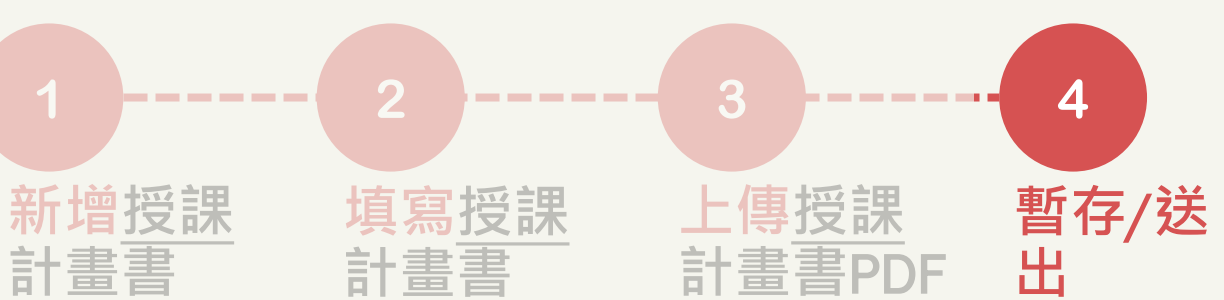

<span id="page-36-0"></span>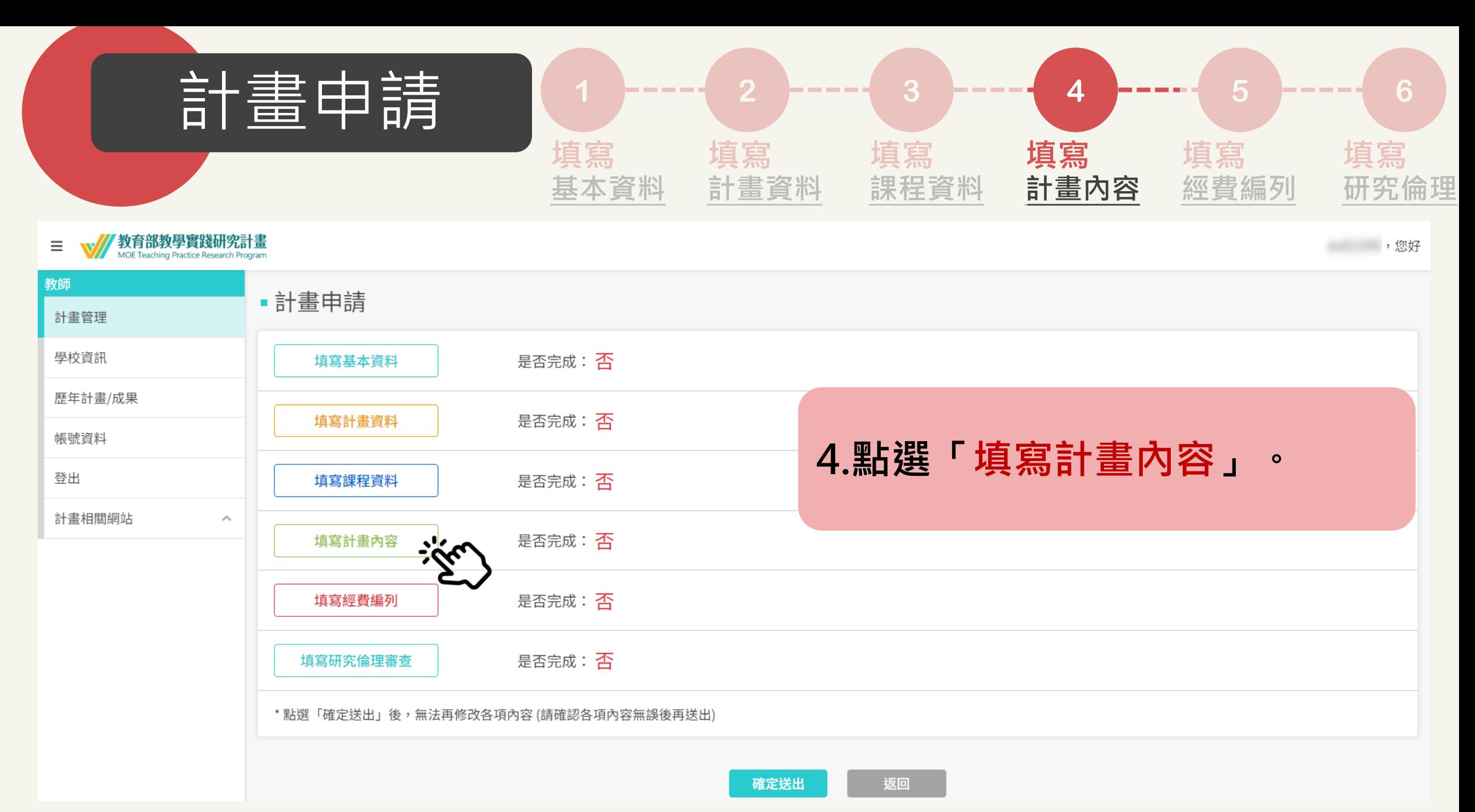

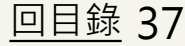

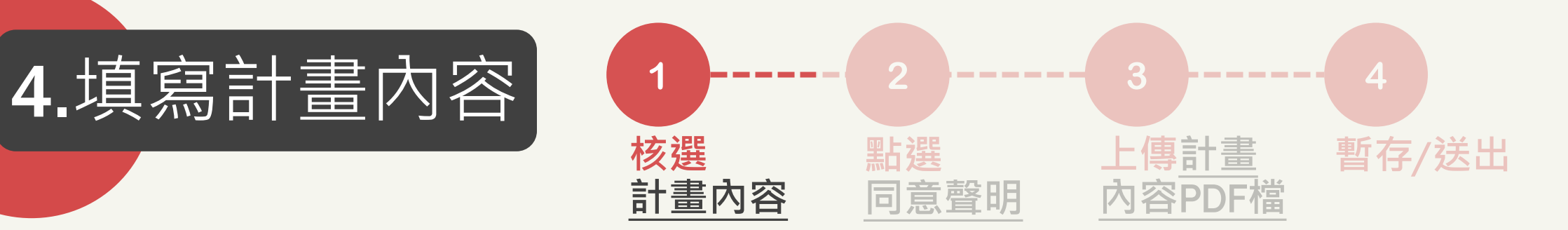

#### 計畫內容

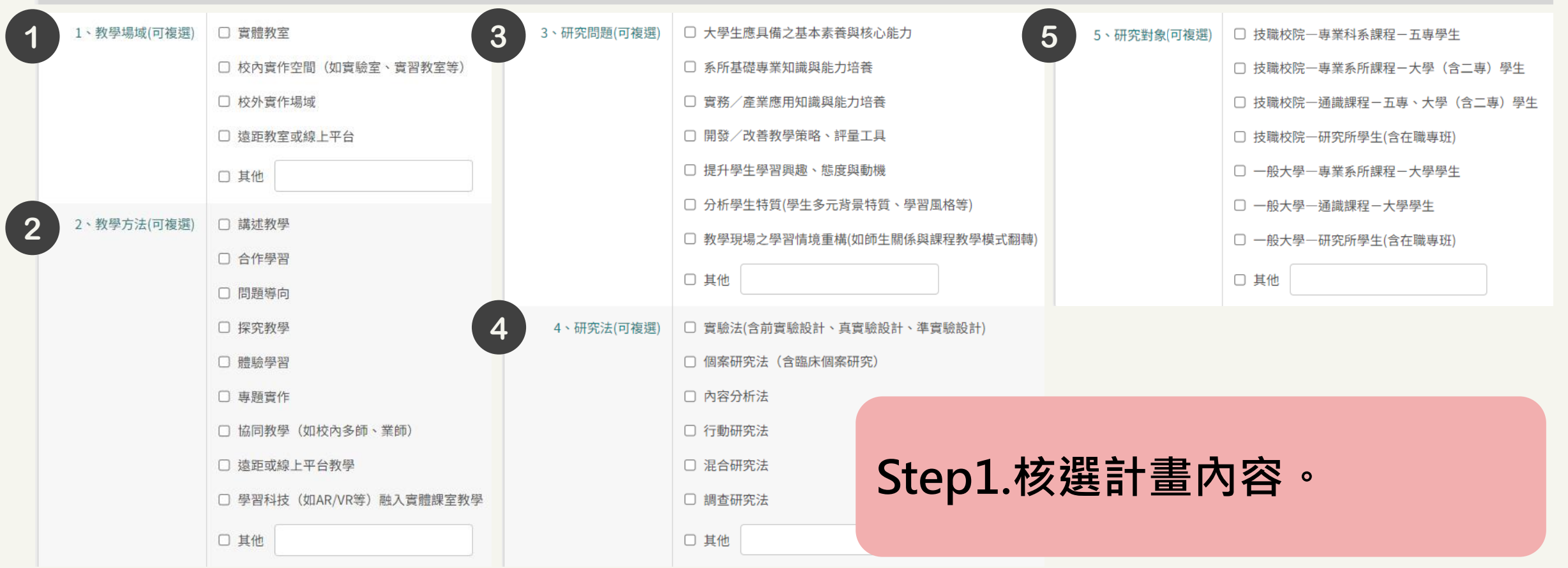

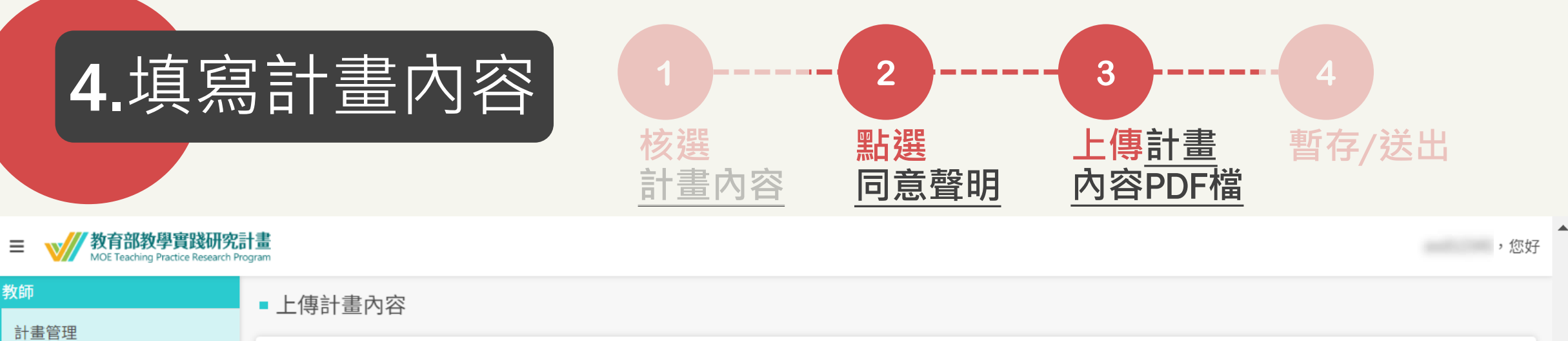

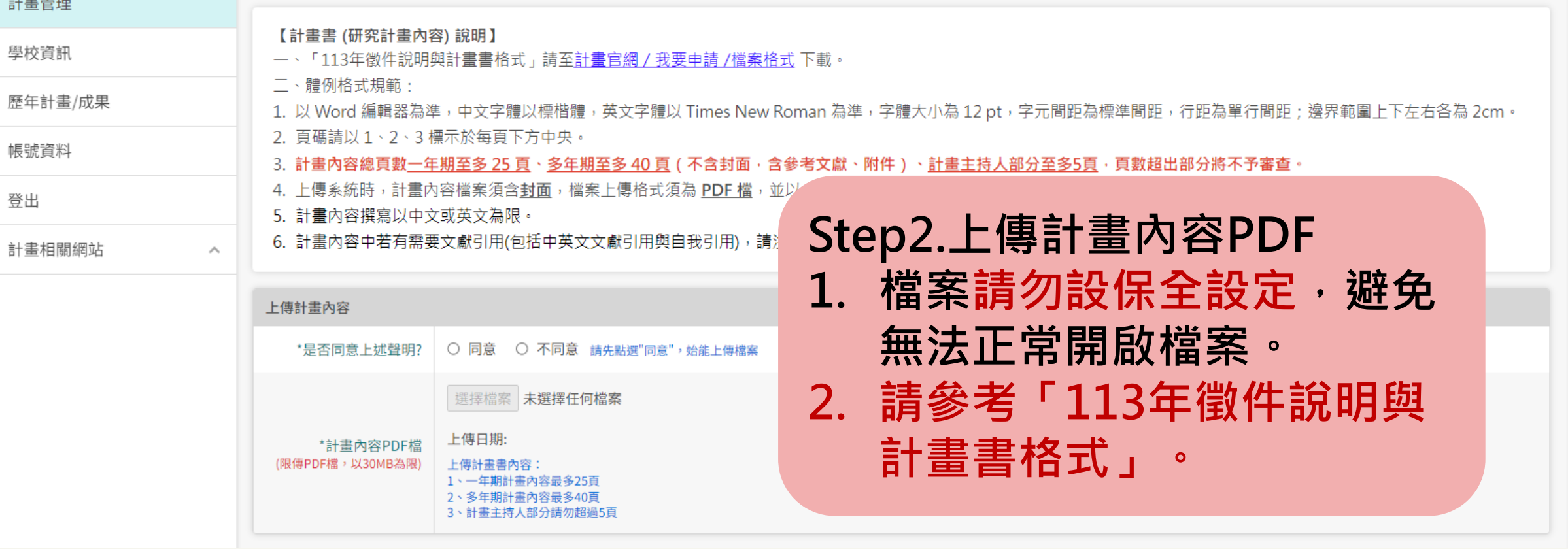

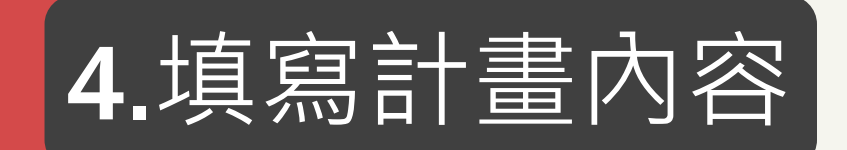

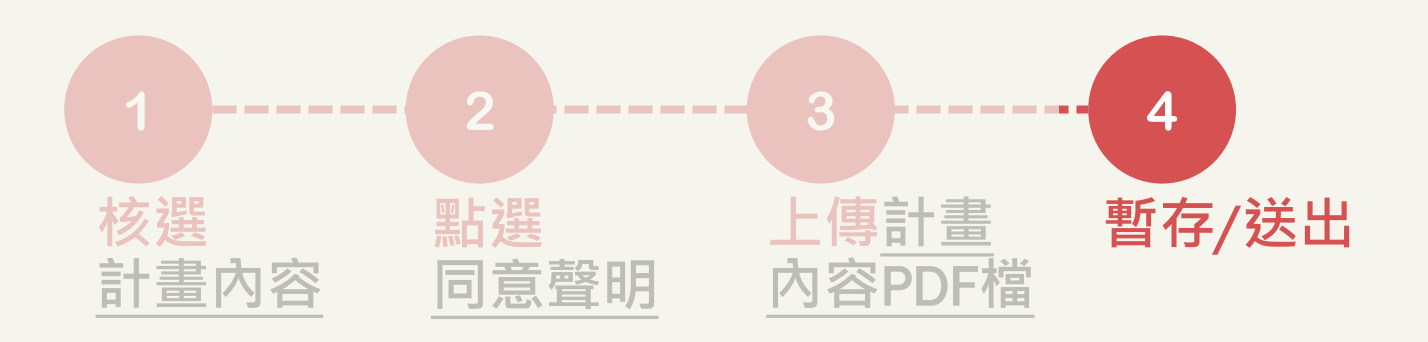

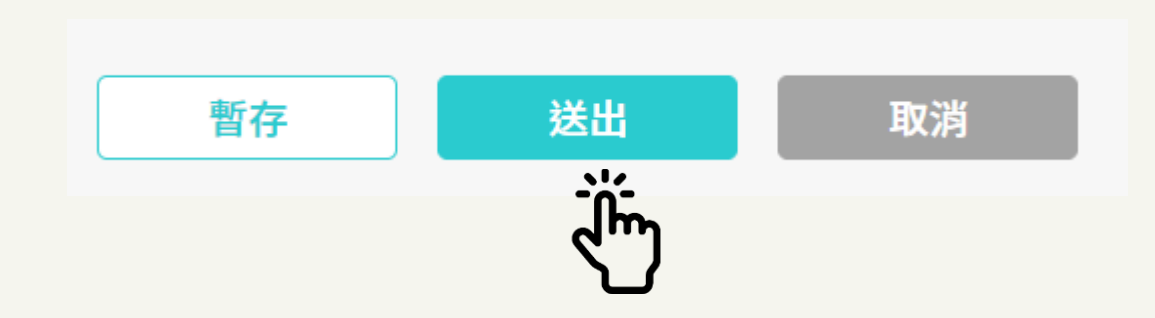

# **\*請隨時暫存,避免資料遺失。 如皆填寫完畢,請點「送出」。**

$$
\underline{\mathcal{B}}\underline{\mathcal{B}}\underline{\mathcal{B}}\underline{\mathcal{B}}\underline{\mathcal{B}}\rightarrow\qquad\qquad\qquad \qquad \boxed{\qquad \qquad \text{if}~\mathbb{R}~\text{if}~\mathbb{R}~\text{if}~\mathbb
$$

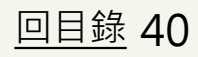

<span id="page-40-0"></span>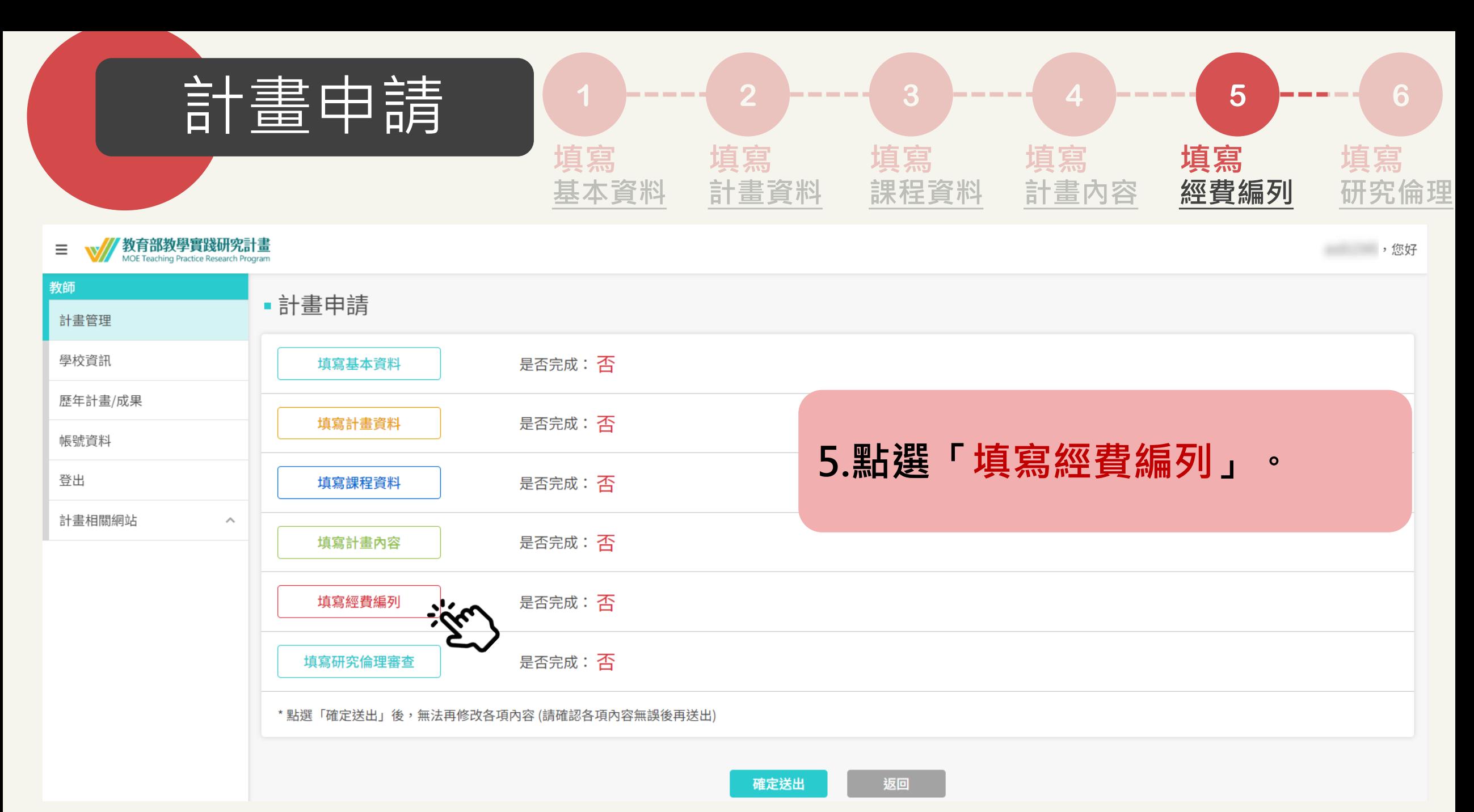

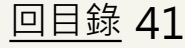

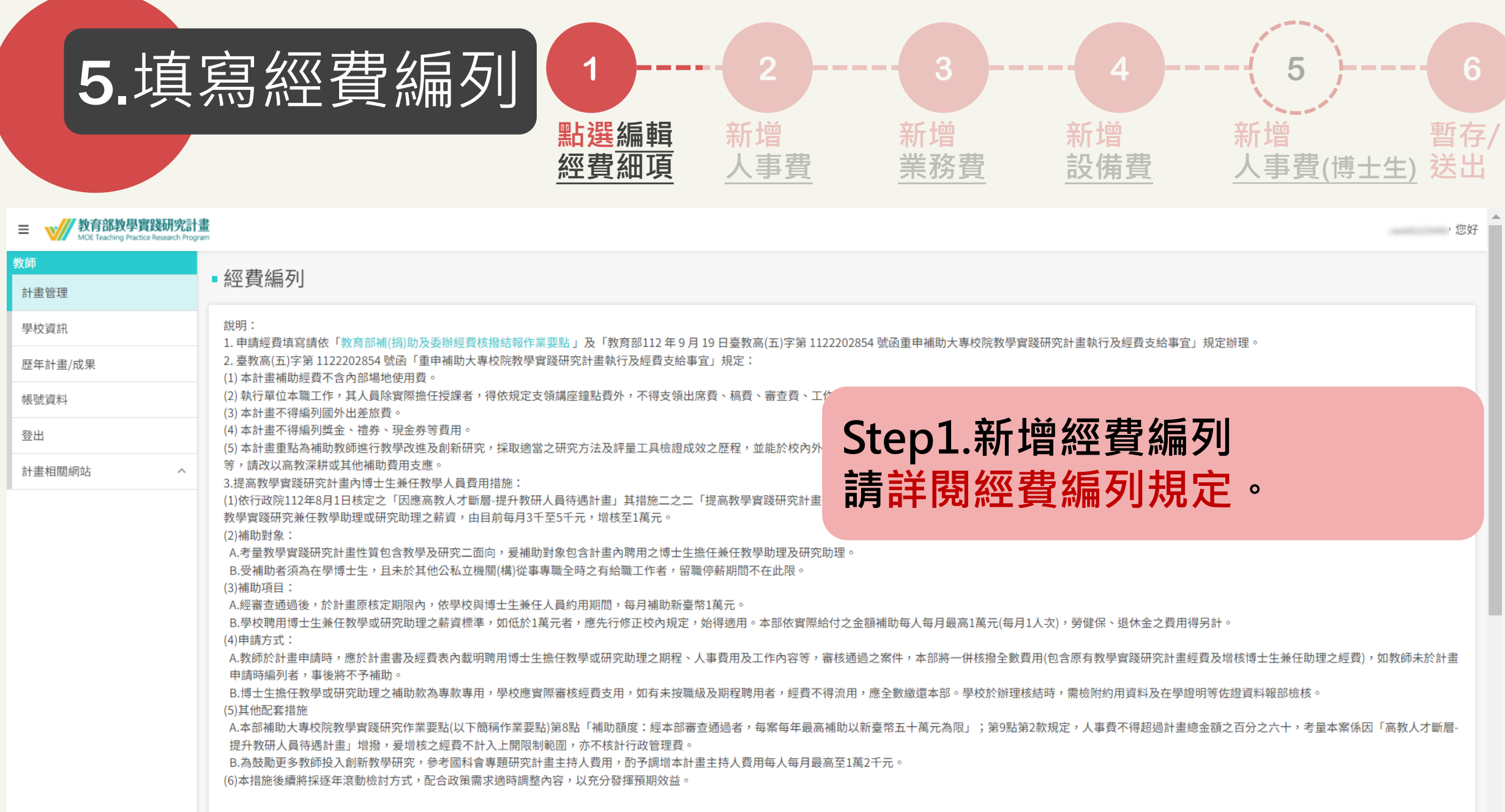

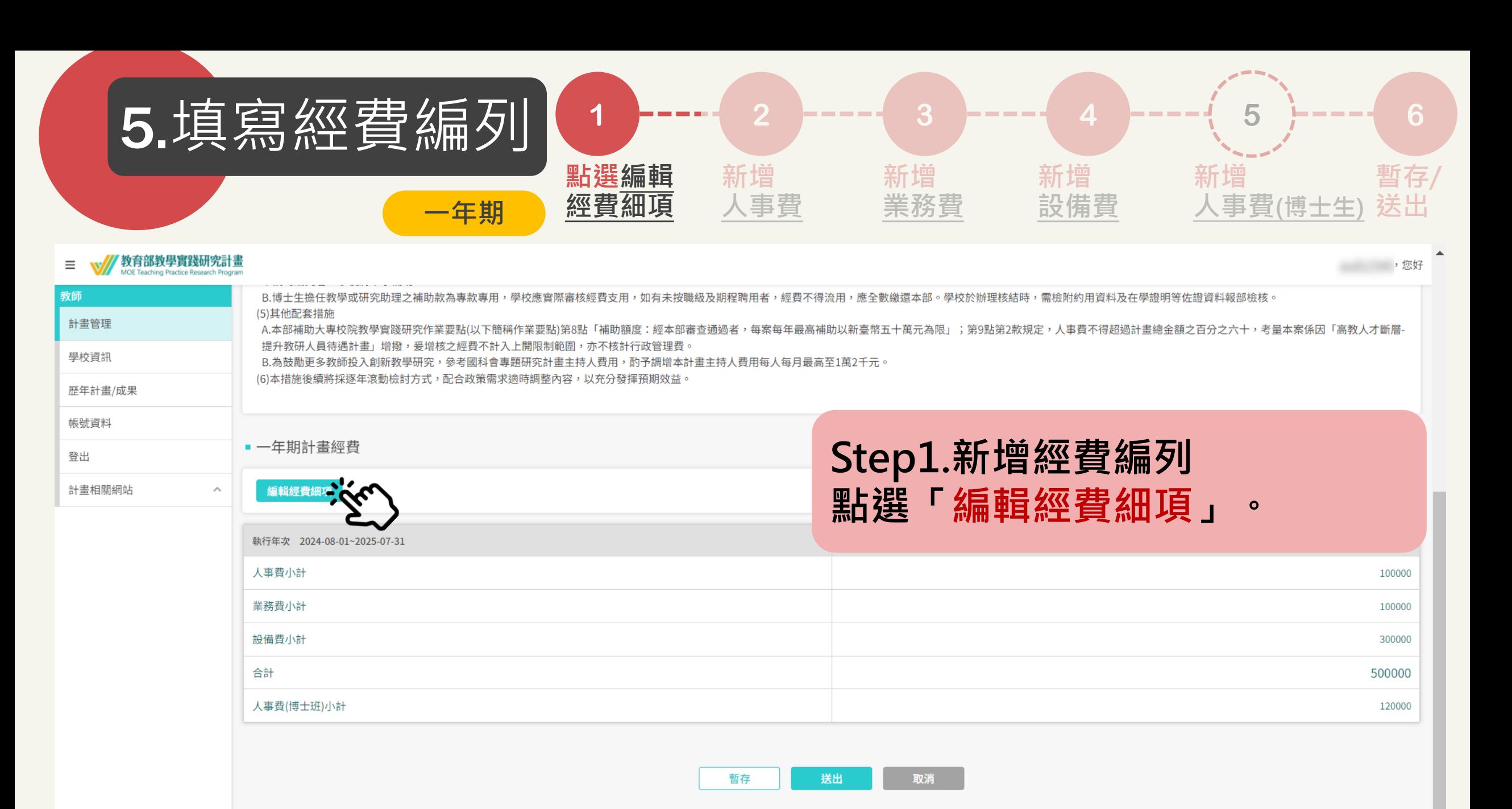

![](_page_43_Picture_0.jpeg)

![](_page_44_Figure_0.jpeg)

#### 教育部教學實踐研究計畫  $\equiv$ 教師 • 編輯經費細項 計書管理 請參考「教育部補(捐)助及委辦經費核撥結報作業要點」,計畫每年最高補助以五十萬元為上限。 學校資訊 歷年計畫/成果 ■ 經費總額 帳號資料 **依據需求,填寫經費細項。** 登出 計書相關網站  $\widehat{\phantom{a}}$ ■ 人事費 新增 人事費小計:0元 ■ 業務費 新增 業務費小計:0元 ■ 設備費 新增 設備費小計:0元 ■ 人事費(博士生) 新增 人事費(博士生)小計:0元

![](_page_45_Figure_0.jpeg)

![](_page_46_Figure_0.jpeg)

■ 業務費

新增

業務費小計:0元

小計:0元

刪除

![](_page_46_Figure_3.jpeg)

業務費單價 需大於等於 1 業務費數量 需大於等於1 業務費說明 不能留空

稿費 講座鐘點費 裁判費 主持費、引言費 諮詢費、輔導費、指導費 訪視費 評鑑費 臨時工作人員/工讀費 印刷費 資料檢索費 資料蒐集費 國內旅費、車資、運費 膳宿費 保險費 場地使用費 全民健康保險補充保費 臨時人員勞、健保及勞工退休金 設備使用費 教材費 研究倫理審查費 雜支 其他

說明 **Step3.新增業務費。**

![](_page_46_Picture_7.jpeg)

![](_page_47_Picture_81.jpeg)

![](_page_48_Figure_0.jpeg)

![](_page_49_Picture_77.jpeg)

![](_page_49_Picture_1.jpeg)

![](_page_50_Picture_70.jpeg)

![](_page_51_Figure_0.jpeg)

![](_page_51_Figure_1.jpeg)

# **\*請隨時暫存,避免資料遺失。 如皆填寫完畢,請點「送出」。**

$$
\underline{\mathcal{B}}\underline{\mathcal{B}}\underline{\mathcal{B}}\underline{\mathcal{B}}\underline{\mathcal{B}}\rightarrow\qquad\qquad\qquad \qquad \boxed{\qquad \qquad \text{if}~\mathbb{S}~\text{and}~\mathbb{S}~\text{if}~\mathbb{S}~\text{if}~\mathbb
$$

![](_page_51_Picture_4.jpeg)

<span id="page-52-0"></span>![](_page_52_Figure_0.jpeg)

![](_page_53_Figure_0.jpeg)

#### // 教育部教學實踐研究計畫  $\equiv$

6.填寫研究倫理

![](_page_53_Picture_55.jpeg)

"你好了。"

![](_page_54_Figure_0.jpeg)

#### 外育部教學實踐研究計畫  $\equiv$

6.填寫研究倫理

![](_page_54_Picture_52.jpeg)

"你们的话,您好

![](_page_55_Figure_1.jpeg)

![](_page_55_Figure_2.jpeg)

![](_page_55_Figure_3.jpeg)

![](_page_55_Figure_4.jpeg)

![](_page_55_Picture_5.jpeg)

6.填寫研究倫理

![](_page_55_Figure_6.jpeg)

<span id="page-56-0"></span>![](_page_56_Picture_79.jpeg)

<span id="page-57-0"></span>![](_page_57_Picture_0.jpeg)

<span id="page-58-0"></span>![](_page_58_Figure_0.jpeg)

<span id="page-59-0"></span>![](_page_59_Picture_0.jpeg)

![](_page_59_Figure_1.jpeg)

#### 主旨:【教學實踐研究計書】修改涌知 - XXXX 年計書徵件資料

XXXX 老師 您好,

計畫名稱: XXXXXXXXXXXXX 由於以下原因,貴校承辦單位將計畫徵件資料退回給您,請至系統修改,並於規定期限前送出 資料。

#### 

**XXXXXXXXXXXXXXX** 

系統網址 <https://tpr.moe.edu.tw/sotl/login>

\*本信件為系統發信,請勿直接回信,若有疑問,請洽學校承辦人\*

敬祝 教安 教學實踐研究計畫專案辦公室 敬上

------- 承辦人員資訊 --------承辦人姓名: XXXXXXXXXXX 承辦人電話:XXXXXXXXXXX 承辦人信箱:XXXXXXXXXXX

### **如果被學校退件。**

**1. 收到修改通知信。 2. 請依照退回原因,重新登入 系統網址,修正後重新送審 計畫。**

![](_page_59_Picture_13.jpeg)

![](_page_60_Figure_0.jpeg)

![](_page_61_Figure_0.jpeg)

![](_page_62_Picture_0.jpeg)

![](_page_62_Figure_1.jpeg)

您好,

貴校承辦已將您的計畫塞核完畢,您 113 年的計畫徵件已於系統完成,相關計 **隶資訊如下:** 

計畫編號與名稱:

計畫主持人:

\*本信件為系统發信,請勿直接回信,若有疑問,請洽學校承辦人\*

敬祝 教安 教學實踐研究計畫專案辦公室 敬上

-------- 學校承辦人員資訊 --------

承辦人姓名:

承辦人電話:

承辦人信箱:

### **學校將計畫審核完畢並送出後,**

### **系統會寄送通知信。**

![](_page_62_Picture_14.jpeg)